الجمھوریة الجزائریة الدیمقراطیة الشعبیة وزارة التعلیم العالي و البحث العلمي *REPUBLIQUE ALGERIENNE DEMOCRATIQUE ET POPULAIRE MINISTERE DE L'ENSEIGNEMENT SUPERIEUR ET DE LA RECHERCHE SCIENTIFIQUE*

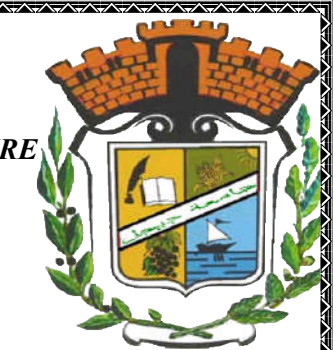

*Université Mohamed Seddik Ben Yahia Faculté des Sciences et de la Technologie Département d'Electrotechnique*

## *Mémoire de fin d'étude*

*En vue de l'obtention du diplôme de Master en Électrotechnique Option : Electrotechnique industrielle de fin d'étude<br>
lôme de Master en Électrote<br>
otechnique industrielle<br>
ine à air :bobine de he<br> nu juillet 2021<br>
<i>Encadré par :<br>
<i>M<sup>me</sup>. Belli Zoubida, épo.*<br> *Année universitaire :* 

## THÈME

*Optimisation d'une bobine à air :bobine de helmholtz*

*Soutenu juillet 2021*

*Présenté par :* 

 *Encadré par*

*Mr. Houli Okba* 

 *Mme. Belli Zoubida, épouse Zoubida, Boulassel*

*Mr. Boudelal Abderrazzaq*

*Année universitaire : 2020 / 2021*

## *REMERCIEMENTS*

 *Tout d'abord, nous remercions le grand Dieu qui nous a donné l'occasion de vivre cette journée et le remercions de nous avoir donné la force et la patience de faire ce travail .* 

 *Les remerciements sincères à Madame BOULASSEL ZOUBIDA Née BELLI, qui a joué un rôle important dans l'achèvement de ce travail .* 

 *Nos vifs remerciements vont également aux membres du jury pour l'intérêt qu'ils ont porté à notre travail en acceptant de l'examiner et de l'enrichir par leurs propositions.* 

 *Nos remerciements vont également à toutes les personnes qui ont, de près ou de loin,apporté aide et encouragement. Enfin, un grand merci aux membres de la famille pour leur soutien tout au long du travail*

**Dédicaco** 

 *Je dédie ce modeste travail à : Mes chers parents qui ont fait de moi ce que je suis par leurs sacrifices, à mes frères et à toute ma famille, à tous mes amis et à toutes les personnes qui ont contribué de près au de loin au Couronnement et à la réussite de ce travail. Et toute la promotion 2020/2021, Électrotechnique.*

*Houli Okba* 

**Dédicaco** 

 *Je dédie ce modeste travail à : Mes chers parents qui ont fait de moi ce que je suis par leurs sacrifices, à mes frères et à toute ma famille, à tous mes amis et à toutes les personnes qui ont contribué de près au de loin au Couronnement et à la réussite de ce travail. Et toute la promotion 2020/2021, Électrotechnique.* 

*Boudelal Abd Errazzaq* 

#### **الملخص**

الوشيعة الهوائية بدون نواة حديدية والمعروفة ايضن باسم الوشيعة Helmholtz أو Muxwell هي الآن محور العديد من التطبيقات تقنية الحث الكهرومغناطيسي، والمستعملة في العلاج ارتفاع الحرارة في المجال الطب الحيوي. وفي هذه الدراسة قمنا بمحاولة دراسة نموذج رقمي ذو عناصر محدودة خطي وثنائي االبعاد، حيث يستعمل في نمذجة وشيعة Helmholtz ويدخل هذا النموذج في عملية التحسين باستعمال طريقة الخورزميات الجينية وذلك لتحسين بنية الوشيعة للحصول على مجال مغناطيسي موحد في مجال محدد مثل الأنسجة البشرية، وكذالك تسمح بتعضيم القوة في عدد اللفات ومن ثم زيادة الحرارة المتولدة من الوشيعة.

**الكممات المفتاحية:** الخوارزيمة الجينية، حساب الحقل الكهرومغناطيسي، النمذجة الرقمية، التحسين، الوشيعة الهوائية. **Résumé**

Les bobines à air, dites aussi bobine de Helmholtz ou de Maxwell, sans noyau de fer, se trouvent actuellement au cœur de plusieurs applications du chauffage par induction telles que le traitement par hyperthermie dans le domaine biomédical. Dans ce travail, un modèle numérique par éléments finis, linéaire et bidimensionnel, a été appliqué pour la modélisation d'une bobine de Helmholtz. Le modèle a été intégré dans un processus d'optimisation par la méthode des algorithmes génétiques afin d'optimiser la structure de la bobine pour avoir un champ magnétique uniforme dans une région spécifique, comme le tissus humain, et aussi permettant de maximiser la puissance induite dans les spires et donc la température générée par la bobine.

**Mots clé :** Bobine à air**,** Modélisation numérique, Calcul du champ électromagnétique, Optimisation, Algorithme Génétique..

#### **Abstract**

Air coils, also known as Helmholtz or Maxwell coils, without an iron core, are currently at the heart of several applications of induction heating such as hyperthermia treatment in the biomedical field. In this work, a numerical model with finite element method, linear and bidimensional, was applied for the modeling of a Helmholtz coil. The model has been integrated into an optimization process by the genetic algorithms method in order to optimize the structure of the coil to have a uniform magnetic field in a specific region, such as human tissue, and also to maximize the induced power in the turns, which means maximizing the generated temperature.

**Keywords:** Air coil, Numerical modeling, Calculation of the electromagnetic field, Optimization, Genetic Algorithm.

## SOMMAIR

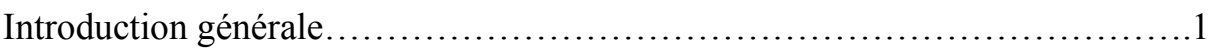

## CHAPITRE I : ETAT DE L'ART SUR L'OPTIMISATIONE

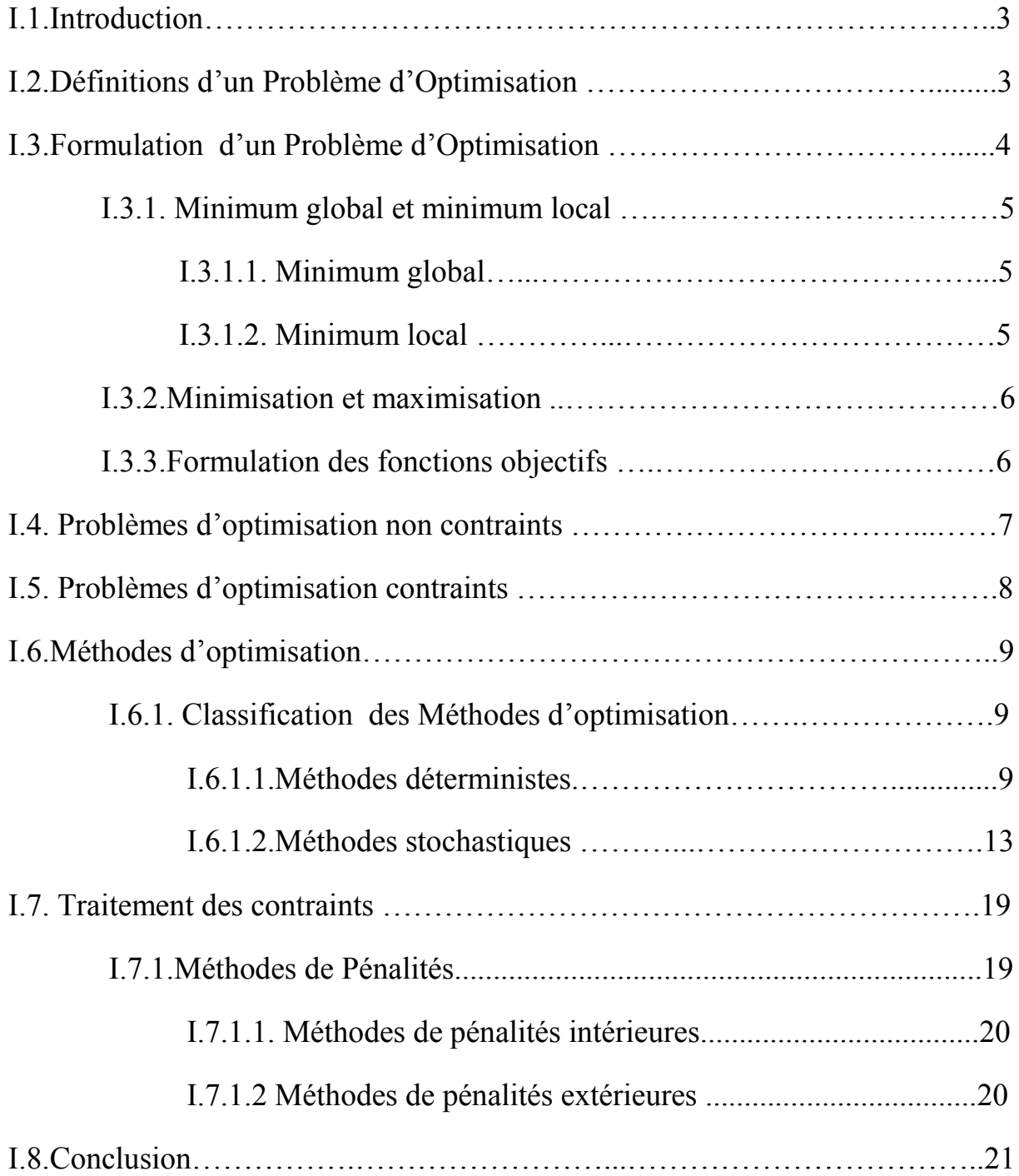

## CHAPITRE II : Modélisation des systèmes électrotechniques par le calcul du champ électromagnétique

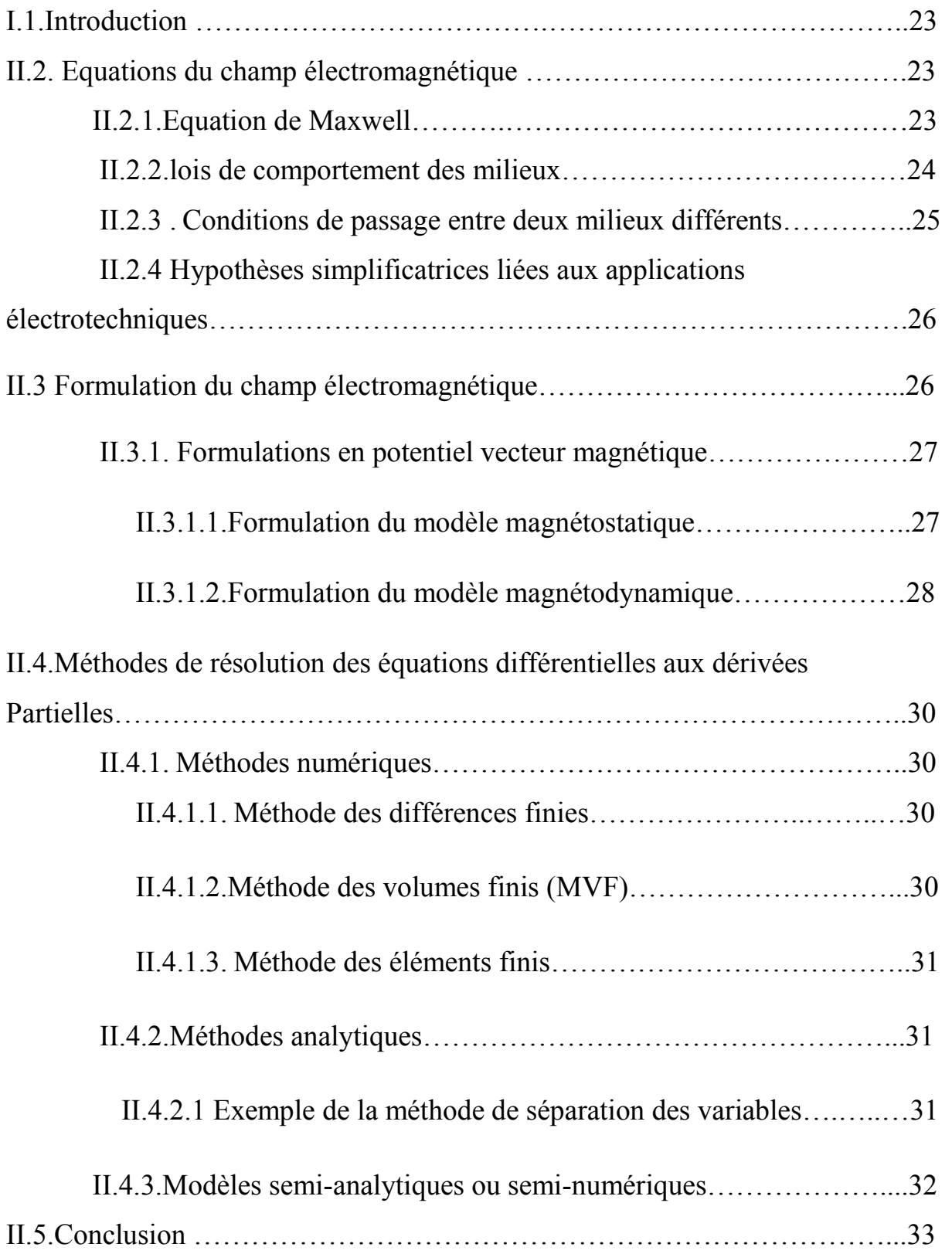

## CHAPITRE III : Application et résultats

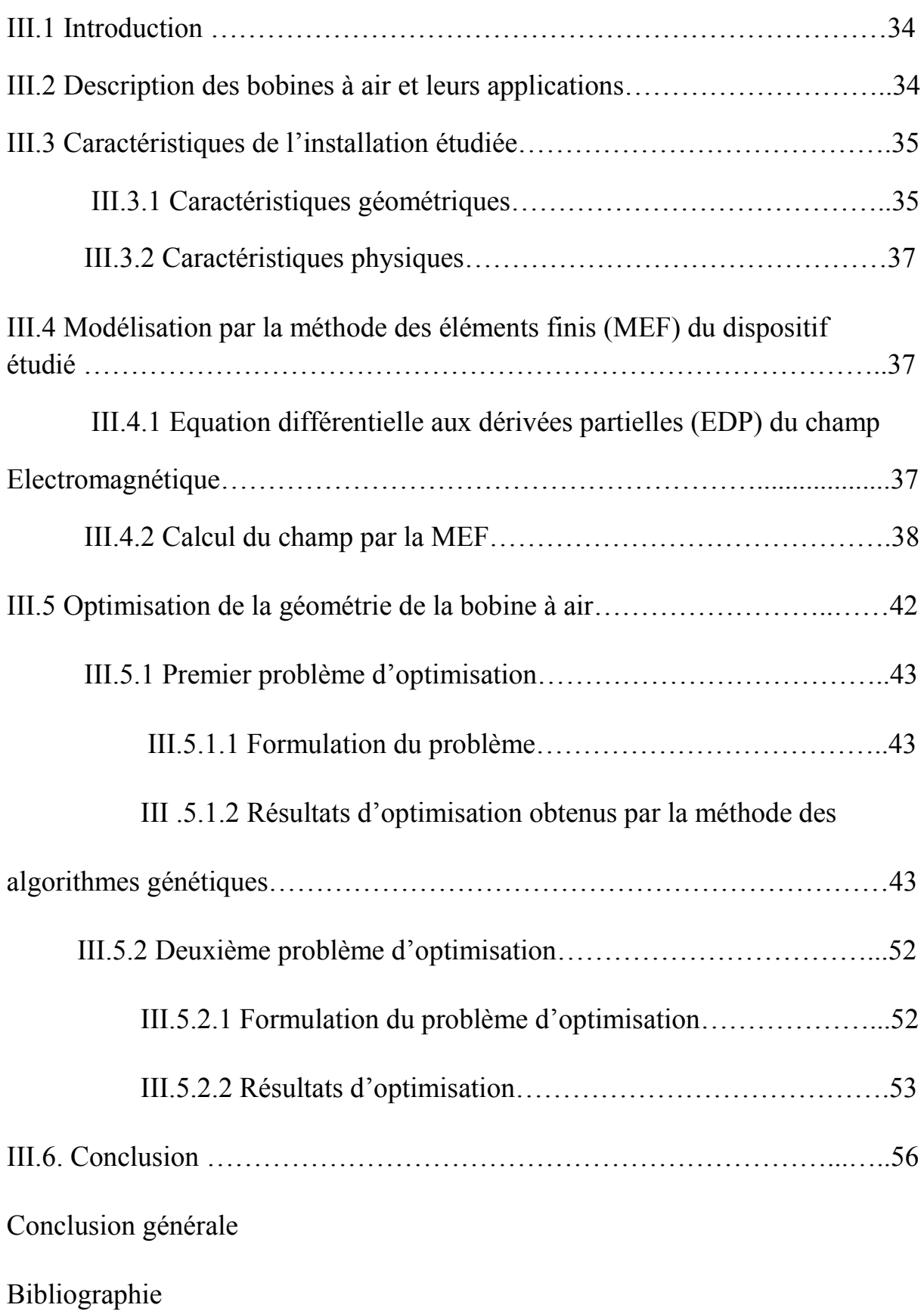

## LISTE DES FIGURES

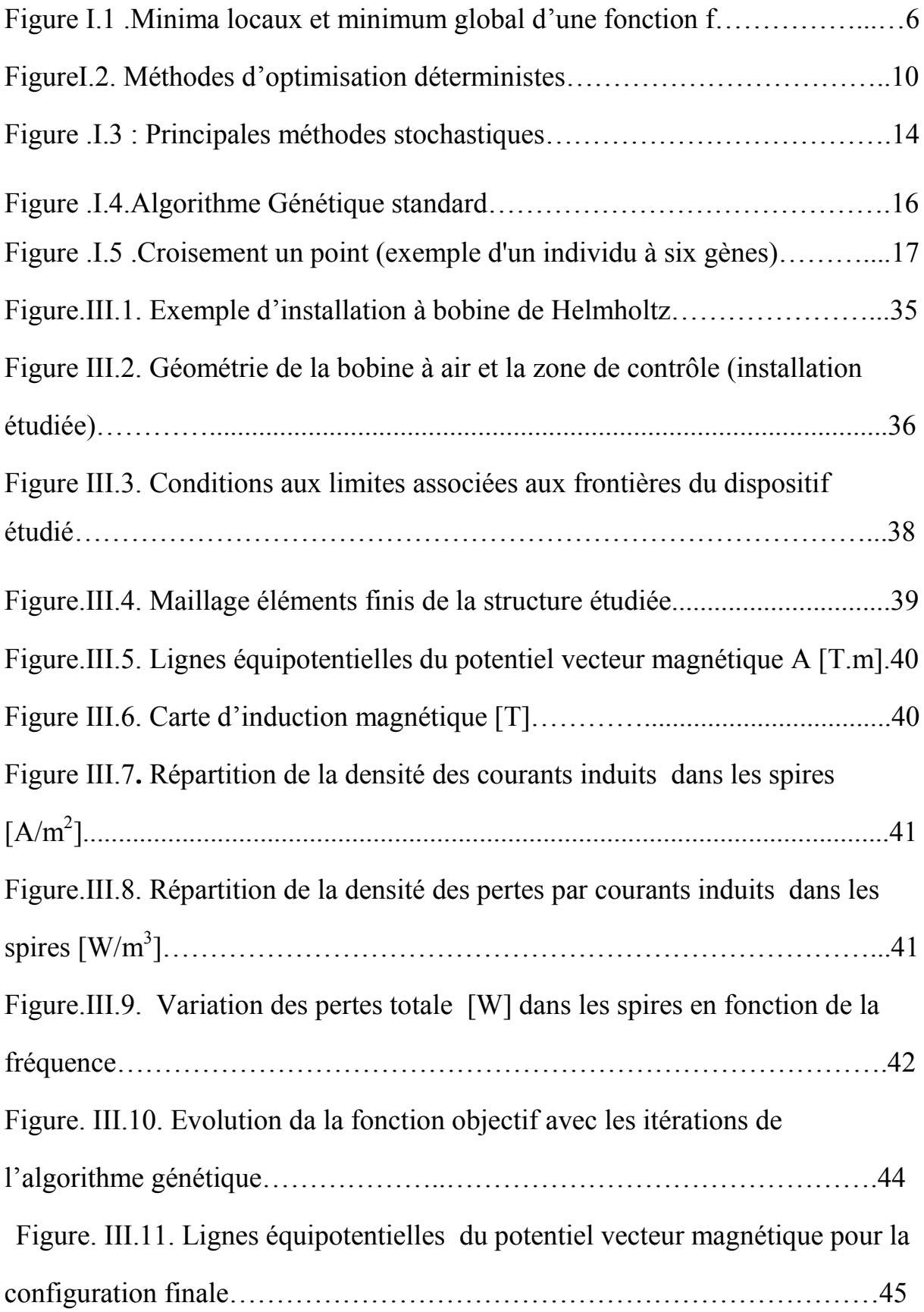

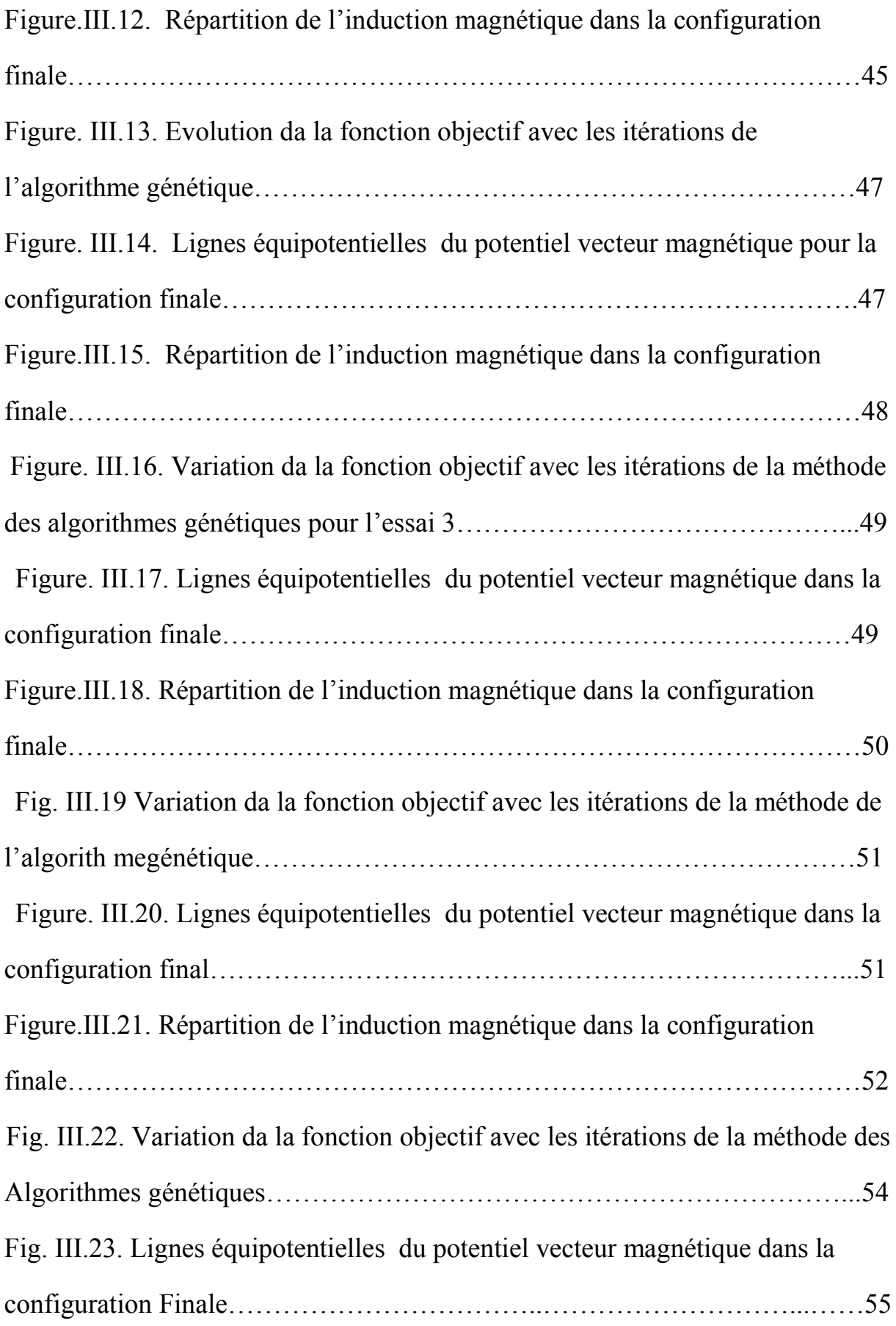

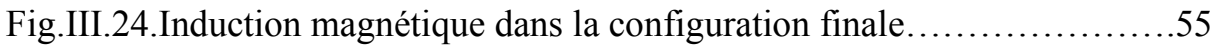

## **LISTES DES TABLEAUX**

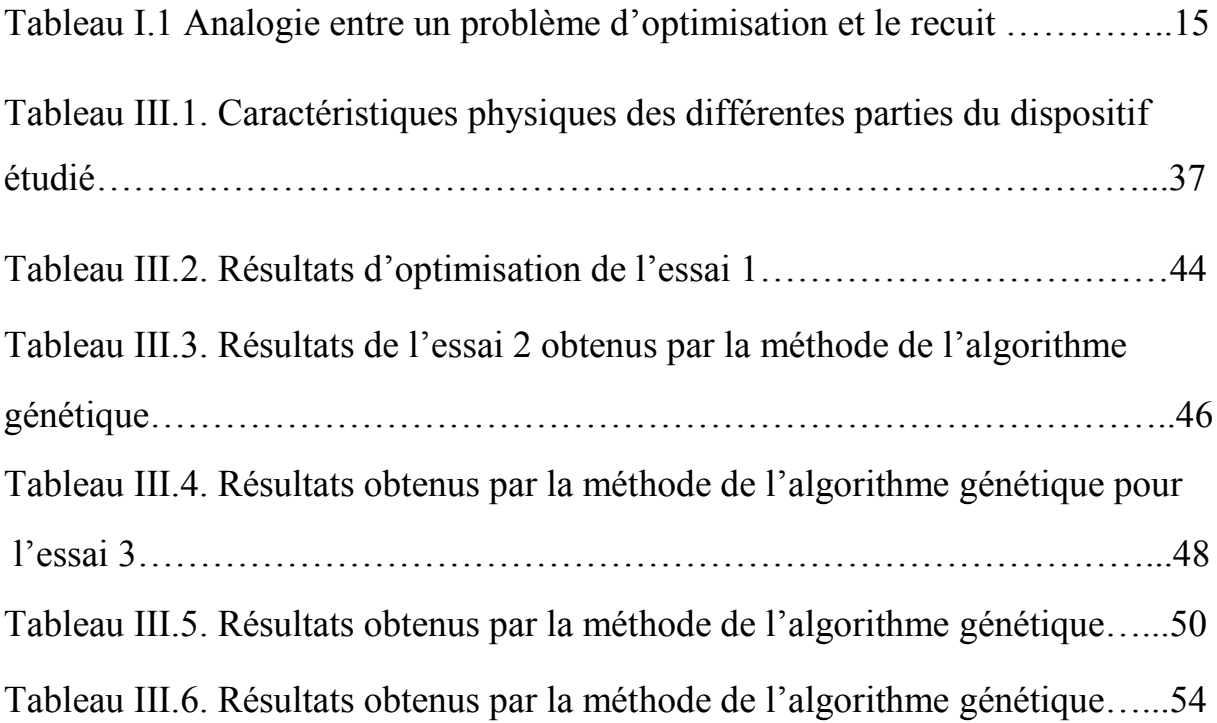

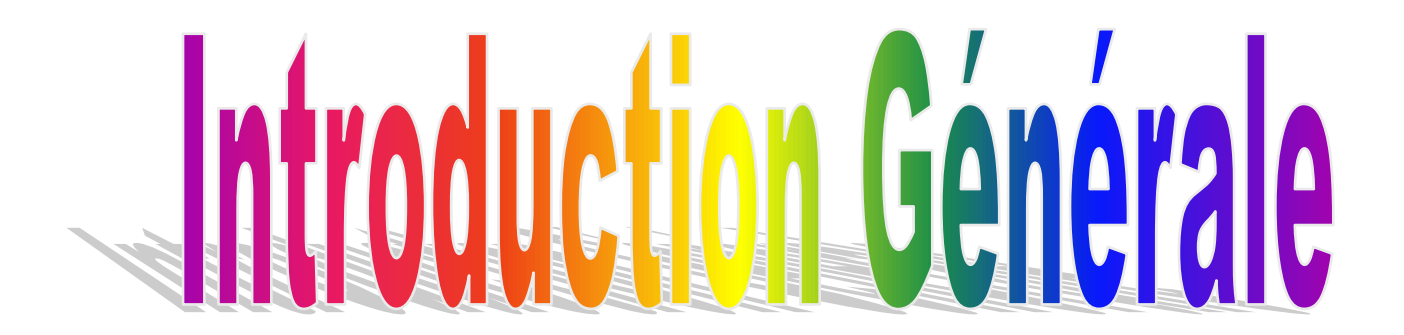

## Introduction générale

 L'électrotechnique est une science pluridisciplinaire, ses applications s'étendent aux différents domaines de la vie humaine. Tous les secteurs, industriel, domestique, recherche et médicale font usage des dispositifs électrotechniques, dont le principe de fonctionnement est régit par les lois de l'électromagnétisme.

Le développement des outils de simulation et les méthodes d'optimisation a largement contribué à l'émergence de nouveaux dispositifs très performants par rapport à ceux qui les précédent. Actuellement, l'axe de recherche qui se focalise sur l'amélioration des produits existants et la réduction de leurs coûts de fabrication, l'aspect technico-économique, est l'axe qui attire le plus grand nombre de chercheurs électrotechniciens à travers le globe.

Les bobines à air, dites aussi de Maxwell ou de Helmholtz, est un dispositif électrotechnique du chauffage par induction, constitué principalement de spires inductrices sans noyau de fer, destiné à produire de la chaleur à partir d'un champ électromagnétique à basse ou radio fréquence. Ce dispositif est exploité dans plusieurs applications industrielles et aussi biomédicales.

Dans ce travail de Master on s'intéresse à la modélisation et l'optimisation d'une bobine à air utilisée dans le domaine biomédical. L'installation est destinée à fournir un champ magnétique uniforme dans une cible spécifique, telle qu'un tissu humain par exemple. Les spires inductrices sont excitées par un courant sinusoïdal, les équations de Maxwell sont utilisées pour modéliser l'installation et calculer le champ électromagnétique en régime magnétodynamique harmonique. Pour atteindre ou bien s'approcher de l'objectif pour lequel ces bobines ont été conçues, il est impératif d'associer ce calcul à une stratégie d'optimisation, car c'est la voie la plus rapide et la plus juste pour déterminer les paramètres géométriques qui assurent l'objectif visé. Le mémoire de Master est organisé en trois chapitres.

Un état de l'art portant sur l'optimisation, formulations et méthodes, fera l'objet du premier chapitre.

Dans le deuxième chapitre, une présentation des étapes et des équations fondamentales pour la modélisation des dispositifs électrotechniques par le calcul du champ électromagnétique sera faite.

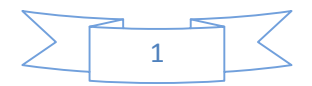

Les résultats de la modélisation optimale de l'installation étudiée, issus de l'association de l'outil de calcul du champ électromagnétique par éléments finis et la méthode d'optimisation par algorithme génétique seront présentés et discutés dans le troisième chapitre.

Le mémoire sera clôturé par une conclusion générale et des perspectives.

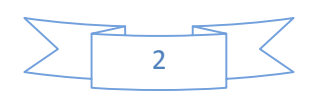

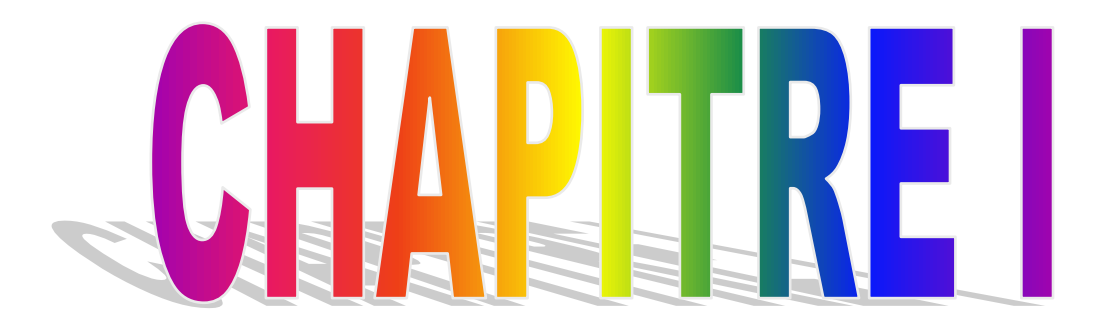

# ETAT DE L'ART SUR L'OPTIMISATIONE

#### **I.1 Introduction**

 Depuis quelques années, les recherches qui visent l'amélioration et le perfectionnement des différents produits s'orientent vers l'optimisation par le biais de différentes méthodes.

L'électrotechnique est l'une des disciplines dont l'optimisation est la voie la plus utilisée et la plus automatique pour améliorer les performances des dispositifs électromagnétiques.

 Dans ce chapitre, un état de l'art sur l'optimisation est présenté. Tout d'abord, une présentation de notions fondamentales pour la formulation mathématique d'un problème d'optimisation ainsi que quelques définitions basiques nécessaires pour son application est faite. Ensuite les méthodes les plus fréquemment utilisées sont détaillées sommairement. Le problème d'optimisation sous contraintes et la prise en compte de ces dernières sont également abordés.

#### **I.2 Définitions d'un problème d'Optimisation**

 L'optimisation est une branche des [mathématiques](https://fr.wikipedia.org/wiki/Math%C3%A9matiques) cherchant à modéliser, à analyser et à résoudre analytiquement ou numériquement les problèmes qui consistent à minimiser ou maximiser une fonction sur un ensemble donné [1].

 L'optimisation joue un rôle important en [recherche opérationnelle](https://fr.wikipedia.org/wiki/Recherche_op%C3%A9rationnelle) (domaine à la frontière entre l['informatique,](https://fr.wikipedia.org/wiki/Informatique) les [mathématiques](https://fr.wikipedia.org/wiki/Math%C3%A9matiques) et l['économie\)](https://fr.wikipedia.org/wiki/%C3%89conomie_(discipline)), dans les [mathématiques](https://fr.wikipedia.org/wiki/Math%C3%A9matiques_appliqu%C3%A9es) appliquées (fondamentales pour [l'industrie](https://fr.wikipedia.org/wiki/Industrie) et l['ingénierie\)](https://fr.wikipedia.org/wiki/Ing%C3%A9nierie),en [analyse](https://fr.wikipedia.org/wiki/Analyse_(math%C3%A9matiques)) et en [analyse numérique,](https://fr.wikipedia.org/wiki/Analyse_num%C3%A9rique) en [statistique](https://fr.wikipedia.org/wiki/Statistique) pour l'estimation du [maximum de vraisemblance](https://fr.wikipedia.org/wiki/Maximum_de_vraisemblance) d'une [distribution,](https://fr.wikipedia.org/wiki/Distribution_(math%C3%A9matiques)) pour la recherche de [stratégies](https://fr.wikipedia.org/wiki/Strat%C3%A9gie) dans le cadre de la [théorie des jeux,](https://fr.wikipedia.org/wiki/Th%C3%A9orie_des_jeux) ou encore en [théorie du contrôle](https://fr.wikipedia.org/wiki/Th%C3%A9orie_du_contr%C3%B4le) et de la [commande](https://fr.wikipedia.org/wiki/Automatique) [1].

 Beaucoup de systèmes susceptibles d'être décrits par un modèle mathématique sont optimisés. La qualité des résultats et des prédictions dépend de la pertinence du modèle, du bon choix des variables que l'on cherche à optimiser, de l'efficacité de l['algorithme](https://fr.wikipedia.org/wiki/Algorithme) et des moyens pour le [traitement numérique](https://fr.wikipedia.org/wiki/Traitement_num%C3%A9rique_(microprocesseur)) [1].

Pour arriver à la solution optimale, il est nécessaire de réaliser un compromis entre deux objectifs : l'exploration robuste de l'espace de recherche et l'exploitation des meilleures solutions. Pour concrétiser ce but, il faut suivre une démarche systématique qui comporte quatre phases fondamentales résumées comme suit :

- 1. Définition précise de cahier de charges ;
- 2. Etablissement d'un modèle mathématique ;

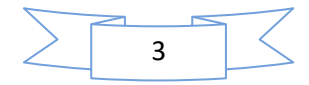

- 3. Résolution du problème ;
- 4. Exploitation de la solution.

Selon la nature de la solution recherchée, on peut distinguer deux types de problèmes : l'optimisation locale et l'optimisation globale. L'optimisation locale consiste à rechercher la meilleure solution localement, c'est-à-dire dans une région restreinte de l'espace de recherche, par contre l'optimisation globale recherche la meilleure solution sur tout l'espace de recherche [2].

#### **I.3 Formulation d'un problème d'optimisation**

 Un problème d'optimisation peut être schématiquement présenté comme suit : une variable physique ou une variable de décision ou de commande doit être choisie de façon optimale, c'est-à-dire de façon à optimiser (minimiser ou maximiser selon l'application ou l'objectif envisagé) un critère physique (énergie, pertes, couple,…etc.), un critère technique (précision, stabilité,... etc.),) ou économique (coût, rentabilité, productivité,… etc.), tout en respectant certaines contraintes intrinsèques à la situation considérée.

 La mesure du critère d'optimisation est obtenue à partir de son expression mathématique, *f*, appelée fonction objectif ou fonction coût. Elle est généralement calculée à partir des paramètres d'optimisation X et des variables d'état issues de la simulation numérique ou analytique, dépendant mêmes, au moins implicitement, des paramètres X [3].

Un problème d'optimisation de dimension n peut être écrit de façon générale sous la forme suivante :

Min f(x) 
$$
\in
$$
 R<sup>n</sup> sous 
$$
\begin{cases} g_i(x) = 0 \\ h_j(x) \le 0 \end{cases}
$$
 (I.1)

Avec :

- $\bullet$  x : n variables ou paramètres vecteur de  $\mathbb{R}^n$  ou inconnues
- f : critère ou fonction coût**,** fonction de R <sup>n</sup> dans R ou fonction objectif :

$$
X \in \mathbb{R}^n \mapsto f(x) \in \mathbb{R}
$$

•  $g_i$ : p contraintes d'égalité, fonction R<sup>n</sup> de dans R<sup>p</sup>

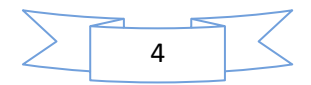

 $X \in \mathbb{R}^n \mapsto g_I(x) \in \mathbb{R}^p$ 

• h<sub>j</sub>: q contraintes d'inégalité, fonction de R<sup>n</sup> dans R<sup>q</sup>

 $X \in \mathbb{R}^n \mapsto h_J(x) \in \mathbb{R}^q$ 

•  $x_k$ <sub>min</sub> et  $x_k$ <sub>max</sub> désignent les contraintes du domaine.

K<sup>n</sup> est l'espace de recherche borné par les contraintes du domaine.

 La solution d'un problème d'optimisation est alors donnée par un ensemble de paramètres X\* pour lesquels la fonction objectif présente une valeur minimale, en respectant les contraintes d'égalité, d'inégalité et de domaine [2].

#### **I.3.1 Minimum global et minimum local**

#### **I.3.1.1 Minimum global**

Un point x\* appartenant à l'espace de recherche réalisable Rn est un minimum global de *f*  si :

$$
\forall X \in \mathbb{R}^n \ f(X) \ge f(X^*) \tag{I.2}
$$

#### **I.3.1.2. Minimum local**

Un point  $x^*$  appartenant à l'espace de recherche réalisable  $R^n$  est un minimum local de la fonction objectif *f* dans  $R^n$  s'il existe un voisinage  $\Delta$ :

$$
\Delta \equiv \{ X \in \mathbb{R}^n / \| X - X^* \| \le \delta \}
$$
\n<sup>(I.3)</sup>

tel que :

$$
\forall X \in \Delta f(X) \ge f(X^*) \tag{I.4}
$$

Le minimum global est le petit minimum local. La figure I.1 illustre la notion du minimum local et minimum global. La nature de l'optimisation est de déterminer un optimum global, malheureusement cela n'est pas possible que dans certains cas particuliers [3].

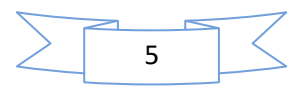

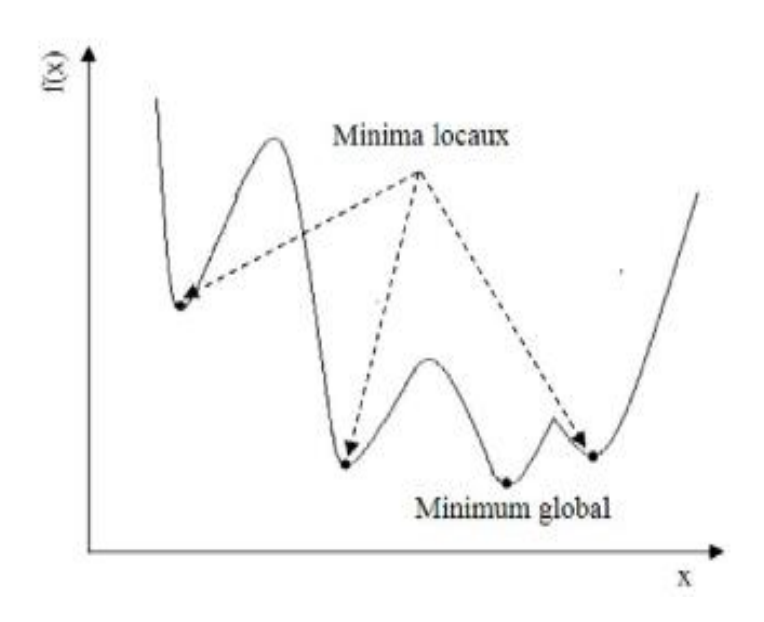

Figure I.1. Minima locaux et minimum global d'une fonction *f*

#### **I.3.2 Minimisation et maximisation**

Dans la plupart des cas le problème d'optimisation (équation I.1) est défini comme étant la minimisation d'une fonction, parfois soumise à des contraintes. Cependant, il existe des situations où nous sommes intéressés à trouver un point de maximisation*,* c'est-à-dire, à maximiser la fonction objectif.

 Dans ce cas, il est nécessaire de transformer le problème de maximisation en un autre de minimisation, car les méthodes d'optimisation sont souvent implémentées en s'appuyant sur des critères de minimisation de la fonction objectif.

 Cette transformation peut être obtenue à partir d'une simple fonction de transformation appliquée directement sur la fonction objectif originale, comme l'indique l'équation ci-dessous :

 $\varphi(f(x)) = -f(x)$  (I.5)

#### **I.3.3 Formulation de la fonction objectif**

 L'étape clé dans la résolution d'un problème d'optimisation (I.1) est la définition de la fonction objectif *f*. Elle prend différentes formes relatives au problème traité.

 En électrotechnique généralement deux cas de problèmes sont distingués : problème de performance à maximiser et celui de coût à minimiser.

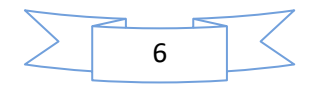

 Dans la première catégorie, l'objectif est de déterminer les valeurs des paramètres de conception X capables de maximiser les grandeurs Gc issues du calcul numérique direct. Le problème peut être formulé comme suit:

$$
f(X) = \frac{1}{N} \sum_{i=0}^{N} G_i^{N}(X)
$$
 (I.6)

Où

N : représente le nombre de points de calcul.

 Dans la deuxième catégorie, on cherche à déterminer les valeurs des paramètres de conception X capables d'approcher le plus possible les grandeurs Gc issues du calcul numérique direct aux valeurs des grandeurs désirées Gd.

 L'objectif est de minimiser les erreurs εi, entre ce qui est calculé et ce qui est désiré, en utilisant le plus souvent une expression de type moindres carrées qui conduit à la formulation suivante :

$$
f(X) = \frac{1}{N} \sum_{i=0}^{N} \varepsilon^{2}(X) = \sum_{i=0}^{N} (G_{i}^{c}(X) - G_{i}^{d})^{2}
$$
\n(1.7)

 De façon générale, les deux cas de problèmes présentent souvent la recherche de la minimisation d'une fonctionnelle. Donc, les méthodes d'optimisation applicables pour l'un sont aussi applicables pour l'autre [3].

#### **I.4 Problèmes d'optimisation non contraints**

Un problème d'optimisation sans contraintes est défini sous la forme suivante :

$$
\begin{cases} \text{Min } f(x) \in \mathbb{R}^n \\ x_{k \min} \le x_k \le x_{k \max} \quad k = 1, \dots, n \end{cases} \tag{I.8}
$$

Il est similaire au problème  $(I,1)$  sauf que les fonctions contraintes gi(x) et hj(x) ne sont pas définies [3].

Condition d'optimalité :

 Pour résoudre un problème d'optimisation non contraint, il est nécessaire de caractériser la solution par des conditions. Ces conditions sont utilisées pour identifier le minimum et constituent la base des techniques numériques utilisées pour la résolution du problème (I.8).

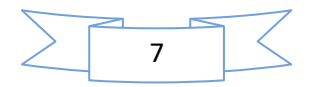

Les conditions de premier et second ordre nécessaires pour que  $x^*$  soit un minimum local d'un problème non contraint sont données par :

$$
\begin{aligned} \nabla f(X^*) &= 0\\ \n\langle H(X^*) \ge 0 \n\end{aligned} \tag{I.9}
$$

Avec :

 $\sqrt{f}$  est le gradient de la fonction objectif.

 $=$   $H = \nabla^2 f$  est la matrice de dérivées secondes partielles de f, dite la matrice Hessienne ou le Hessien.

Les conditions d'optimalité suffisantes pour que x\* soit un minimum local de *f* sont données par :

$$
\begin{aligned} \nabla f(X^*) &= 0\\ \n\langle H(X^*) &> 0 \n\end{aligned} \tag{I.10}
$$

Les conditions données par  $(I.9)$  et  $(I.10)$  sont uniquement valables pour les fonctions continûment différentiables [4].

#### **I.5 Problèmes d'optimisation contraints**

 Un problème mathématique d'optimisation continue sous contraintes est donné par l'équation (I.11) qui est aussi équivalent à l'équation (I.1)

$$
\begin{cases}\n\min_{g_1(x)=0} f(x) \in R^n \\
h_J(x) \le 0 \quad j = m+1, ..., p \\
x_{k \min} \le x_k \le x_{k \max} \quad k = 1, ..., n\n\end{cases}
$$
\n(I.11)

Où la fonction hj représente les contraintes d'inégalité et la fonction g<sup>i</sup> celles d'égalité. L'espace de recherche de la solution est dit réalisable ou admissible lorsque toutes les contraintes associées au problème d'optimisation sont respectées ou vérifiées. Les régions dans lesquelles ces contraintes sont violées sont désignées d'interdites ou d'irréalisables [3].

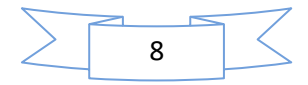

#### **I.6 Méthodes d'optimisation**

Les méthodes de résolution peuvent être classées à partir de leur ordre selon qu'elles nécessitent ou non le calcul des dérivées de la fonction objectif et des fonctions contraintes par rapport aux paramètres. Une méthode est dite d'ordre zéro si elle nécessite uniquement la connaissance de la fonction elle-même. Elle est d'ordre un si elle requiert le calcul des dérivées premières et d'ordre deux s'il lui faut aussi calculer les dérivées secondes.

 Les méthodes d'ordre zéro sont en général peu précises et convergent plus lentement vers l'optimum. En revanche, elles offrent l'avantage d'éviter le calcul du gradient, ce qui est intéressant lorsque la fonction n'est pas différentiable ou que le calcul de son gradient représente un coût important. C'est notamment le cas des modèles éléments finis.

 Les méthodes d'ordre un permettent d'accélérer la localisation de l'optimum, puisque le gradient donne l'information sur la direction de l'amélioration. Par contre elles sont applicables seulement aux problèmes où les fonctions objectifs et contraintes sont continûment différentiables [5].

#### **I.6.1 Classification des méthodes d'optimisation**

Les méthodes d'optimisations sont classées, selon le mode de recherche de l'optimum, en deux grands groupes : les méthodes déterministes et les méthodes stochastiques.

#### **I.6.1.1 Méthodes déterministes**

 Ces méthodes peuvent être subdivisées en plusieurs sous classes, les méthodes heuristiques, les méthodes statistiques, les méthodes de Branch&Bound, les méthodes mathématiques, et les méthodes d'apprentissage automatique. Cette classification est illustrée dans la figure I.2.

#### **Méthodes de Branch&Bound**

Elles s'appuient sur l'algèbre de Moore ou algèbre des intervalles qui permet d'estimer l'intervalle de variation d'une fonction à partir de son expression analytique et des intervalles de variation des paramètres [6]. Elles sont déterministes globales et d'ordre zéro mais ne s'appliquent que pour des modèles analytiques. Les plus évoluées sont capables de localiser tous les optima de la fonction avec une certaine précision liée à la taille des subdivisions de l'espace et aux incertitudes d'estimation des intervalles de variation de la fonction objectif. Elles sont

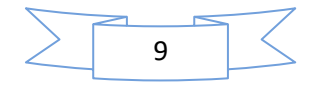

généralement coûteuses en temps de calcul et ne peuvent s'appliquer que pour un nombre réduit de paramètres.

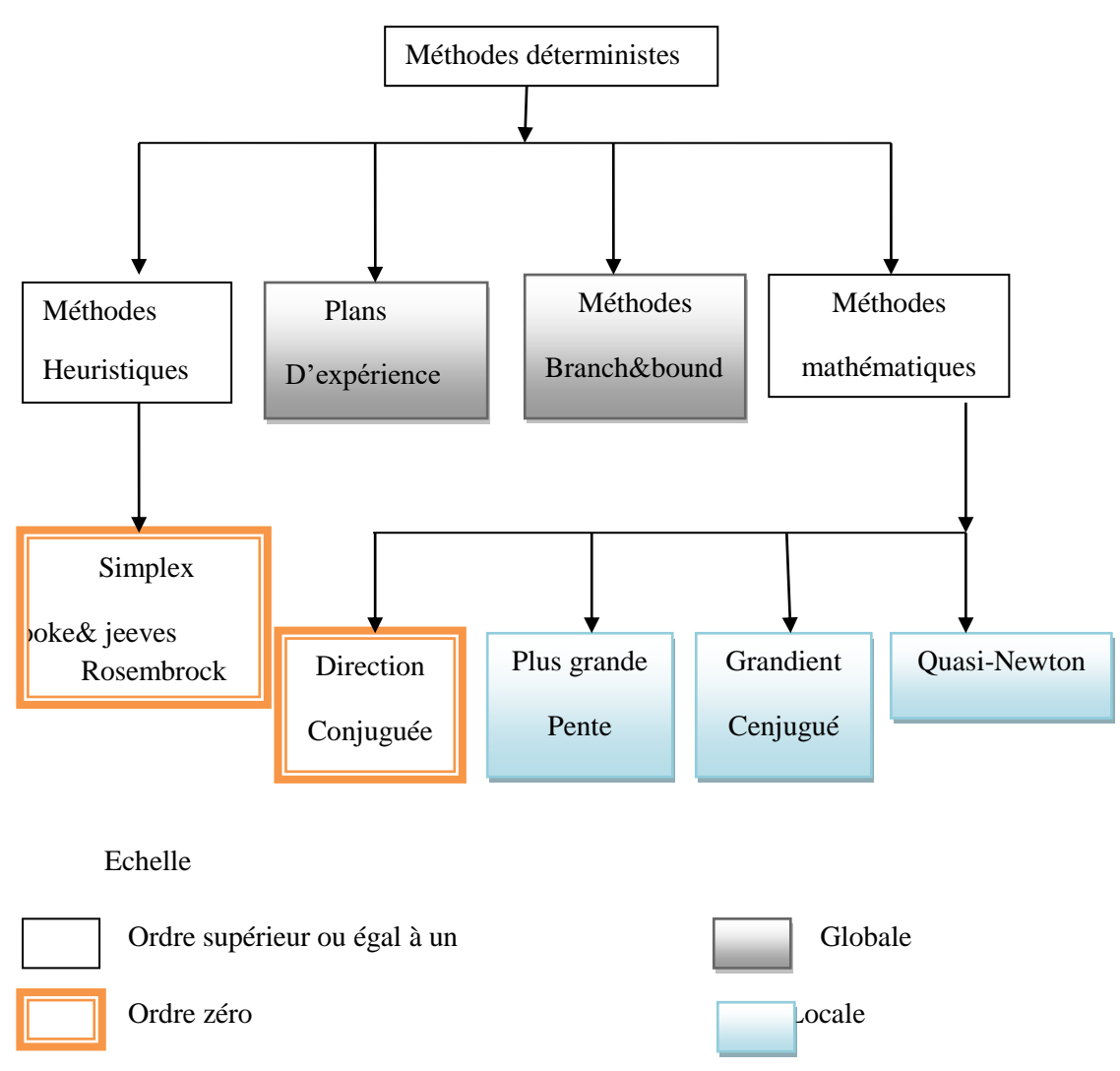

Figure. I.2. Méthodes d'optimisation déterministes.

#### **Méthodes heuristiques ou géométriques**

Elles explorent l'espace par essais successifs en recherchant les directions les plus favorables. La stratégie de Hooke et Jeeves, la méthode de Rosenbrock, ou la méthode du Simplex, sont les plus souvent employées. Toutes ces techniques sont déterministes et locales mais elles sont beaucoup plus robustes que les méthodes mathématiques, en particulier lorsque la fonction objectif est discontinue. Par contre, elles deviennent moins robustes lorsque le nombre de paramètres est élevé [5].

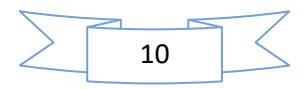

#### **Méthodes mathématiques**

Pour déterminer un optimum, les méthodes mathématiques se basent sur la connaissance d'une direction de recherche donnée souvent par le gradient de la fonction objectif par rapport aux paramètres. Elles génèrent une suite de points  $(X_k, k \in IN)$ , où  $k \in IN$  convergent vers un minimum local  $X^*$  de la fonction *f* vérifiant la condition donnée par l'équation (I.11) où  $(X, r) =$ 0 \* ϕ suivant le traitement des contraintes utilisées.

L'inconvénient principal des méthodes à base de gradient est que la dérivée de la fonction f n'est pas toujours connue, dans ce cas, il faut l'estimer par différences finies.

$$
\frac{\nabla f}{\nabla x_i} = \frac{f(x_1, \ldots, x_i + \lambda, \ldots, x_n) - f(x_1, \ldots, x_i, \ldots, x_n)}{\lambda}
$$
\n(1.12)

Dans ces conditions le choix du pas du gradient λ est très important, il conditionne la bonne détermination de la direction de recherche.

Les exemples les plus significatifs des méthodes mathématiques sont la méthode de Cauchy ou méthode de la plus grande pente et la méthode du gradient conjugué qui sont d'ordre un. D'autres techniques de gradient construisent une estimation du Hessien c'est-à-dire des dérivées secondes comme les méthodes Davidon-Fletcher-Powell (DFP) (Davidon-Fletcher-Powell) et Broyden-Fletcher- Goldfard-Shanno (BFGS) qui sont dites quasi-Newton. Parmi ces méthodes, on trouve celles de gradient conjugué, quasi-Newton, SQP (Sequential - Quadratic - Programming) et la méthode de Powell [5].

#### **Méthode de gradient conjugué**

La méthode de gradient conjugué est une variante améliorée de la méthode de la plus grande pente, qui consiste à suivre la direction opposée au gradient. Cette méthode a l'inconvénient de créer des directions de recherche orthogonales, ce qui ralentit la convergence de l'algorithme. La méthode de Fletcher et Reeves résout ce problème en déterminant la nouvelle direction de recherche à partir du gradient aux pas courant et précédent [7].

#### **Méthodes quasi-Newton**

Les méthodes quasi-Newton consistent à imiter la méthode de Newton où l'optimisation d'une fonction est obtenue à partir de minimisations successives de son approximation au second ordre. Elles ne calculent pas le Hessien mais elles utilisent une approximation définie positive

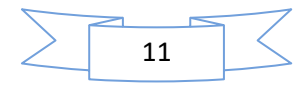

du Hessien qui peut être obtenue soit par l'expression proposée par Davidon-Fletcher-Powell (DFP), soit par celle proposée par Broyden-Fletcher- Goldfard-Shanno (BFGS) [8].

$$
s^{(k+1)} = s^{(k)} + \frac{\delta^{(k)}(\delta^{(k)})^T}{(\delta^{(k)})\gamma^{(k)}} - \frac{s^{(k)}(\gamma^{(k)})s^{(k)}}{(\delta^{(k)})^Ts^{(k)}\gamma^{(k)}}
$$
(I.13)

$$
s^{(k+1)} = s^{(k)} + \left(1 + \frac{s^{(k)}(\gamma^{(k)})s^{(k)}}{(\delta^{(k)})^T\gamma^{(k)}}\right)\frac{\delta^{(k)}(\delta^{(k)})^T}{(\delta^{(k)})\gamma^{(k)}} - \frac{\delta^{(k)}(\gamma^{(k)})s^{(k)} + s^{(k)}(\gamma^{(k)})\delta^{(k)}}{(\delta^{(k)})^T\gamma^{(k)}}
$$
(I.14)

Ou:

$$
\delta^{(k)} = X^{(k+1)} - X^{(k)}
$$

$$
\delta^{(k)} = \nabla f X^{(k+1)} - \nabla f X^{(k)}
$$

S (k) est l'approximation de la matrice hessienne qui, à l'itération *k=1*, est égale à une matrice identité.

À chaque itération, le point  $X^{(k+1)}$  est obtenu à partir d'une recherche linéaire qui se fait dans la direction donnée par  $S^{(k)}\nabla fX^{(k+1)}$ , ce qui nous amène à l'équation (I.15) suivante :

$$
s^{(k+1)} = X^{(k)} - \alpha^{(k)} S^{(k)} \nabla f X^{(k+1)}
$$
\n(1.15)

 $\alpha^{(k)}$  est le pas optimal donné par une minimisation linéaire.

#### **Méthode Programmation Quadratique Séquentielle (PQS)**

La méthode de programmation quadratique séquentielle (PQS), développée par Schictkowski en 1983 [9], est une méthode de programmation non-linéaire. Elle a été reconnue comme étant l'une des méthodes les plus efficaces pour résoudre des problèmes d'optimisation avec contraintes de taille petite et moyenne. Comme son nom le suggère, la méthode PQS trouve la solution optimale par une séquence de problèmes de programmation quadratique. A chaque itération, une approximation quadratique de la fonction objectif et des approximations linéaires des contraintes sont utilisées. Le Hessien est construit par la méthode BFGS. Une analyse canonique fournie le minimum de la fonction Lagrangienne et un déplacement est fait vers ce point.

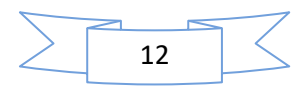

#### **Méthode des directions conjuguées de Powell**

Lorsqu'il n'est pas possible de calculer le gradient, la méthode de direction conjuguée propose de trouver l'optimum uniquement par des recherches linéaires [10]. Elle effectue n recherches linéaires successives suivant des directions conjuguées qui sont modifiées à chaque itération pour accélérer la convergence.

Ces méthodes convergent rapidement et précisément vers l'optimum si celui-ci est proche du point initial. Si ces méthodes sont intéressantes en raison de leur grande rapidité de convergence, elles ont plusieurs inconvénients :

1. Les valeurs de la fonction objectif et éventuellement de ses dérivées doivent être accessibles.

2. Lorsque le gradient de la fonction n'est pas calculable directement, sa détermination par la méthode des différences finies est toujours délicate à cause de problèmes liés au choix du pas de variation pouvant conduire à des problèmes de convergence [11].

3. La convergence est exclusivement locale. L'optimum trouvé dépend du point initial. La sensibilité par rapport aux conditions initiales est importante [8].

#### **I.6.1.2 Méthodes stochastiques**

Parmi les différentes méthodes stochastiques d'optimisation globale, nous allons uniquement nous intéresser aux heuristiques "modernes". Le mot "heuristique" vient du grec heurein (découvrir) et qualifie tout ce qui sert à la découverte, à l'invention et à la recherche. Les heuristiques sont des méthodes qui cherchent à approcher une solution optimale; on les appelle parfois méthodes approchées [12].

 Une heuristique peut être conçue pour résoudre un type de problème. Elle est dite "métaheuristique" si elle est générale et établie pour être adaptée à divers problèmes d'optimisation**.**

#### **Principe d'un algorithme stochastique**

Se sont des méthodes où l'approche de l'optimum est entièrement guidée par un processus probabiliste et aléatoire (stochastique). Ces méthodes ont une grande capacité de trouver l'optimum global du problème. Contrairement à la plupart des méthodes déterministes, elles ne nécessitent ni de point de départ, ni la connaissance du gradient de la fonction objectif pour atteindre la solution optimale. Cependant, elles demandent un

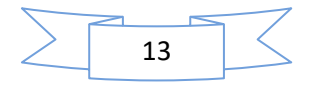

nombre important d'évaluations de la fonction objectif avant d'arriver à la solution du problème.

 Parmi les méthodes stochastiques on trouve le Recuit Simulé développé par Kirkpatrick en 1983, la Recherche Tabou développée par Glover en 1989 et 1990 et par Hu en 1992 et les méthodes évolutionnistes comme les Algorithmes Génétiques développés par Holland en 1975 et De Jong en 1975 [13], [7]. La figure I.3 présente quelques méthodes stochastiques.

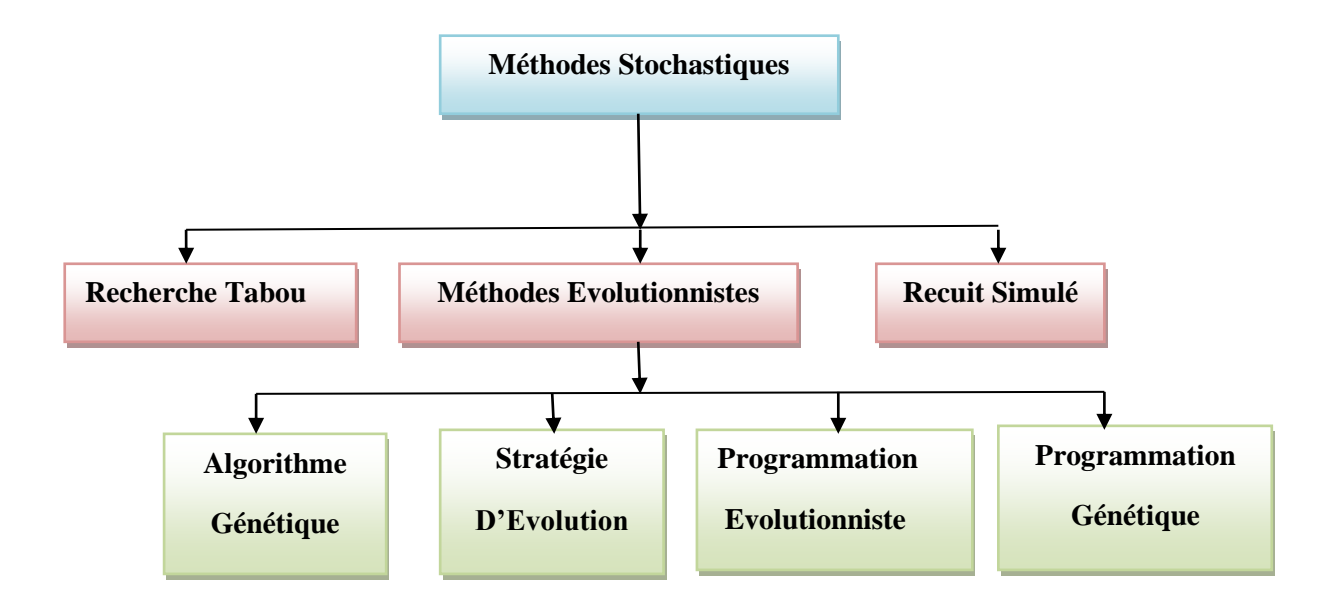

Figure I.3.Principales méthodes stochastiques

La plupart des algorithmes stochastiques sont itératifs et leurs processus comportent trois éléments principaux : un mécanisme de perturbation, un critère d'acceptation et un critère d'arrêt.

#### **Algorithmes Génétiques**

Les Algorithmes Génétiques ont été proposés par Holland en 1975, puis développés par d'autres chercheurs tels que De Jong en 1975, Goldberg en 1989 et Michalewicz en 1994. Ils sont actuellement une des méthodes les plus diffusées [7].La méthode des Algorithmes Génétiques (AG) fait partie d'une famille de méthodes stochastiques appelée Méthodes Évolutionnistes. Cette méthode s'inspire des mécanismes de l'évolution naturelle et de la génétique de l'évolution [14], [13].

L'AG est basé sur la traduction mathématique des phénomènes naturels qui sont la reproduction, la survie et l'adaptation des individus, dans le sens que les individus d'une

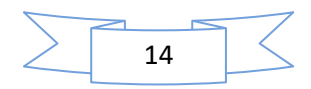

population les mieux adaptés à leur environnement ont une plus grande probabilité de survivre et de se reproduire de génération en génération, en donnant des descendants encore mieux adaptés. En effet, l'AG est actuellement une des méthodes les plus utilisées dans la résolution de problèmes d'optimisation dans de nombreux domaines d'application [15].

Visant à reproduire le même principe de la théorie de l'évolution naturelle dans une méthode d'optimisation, les AG définissent l'ensemble des paramètres du problème à optimiser comme étant l'individu de la théorie de Darwin. L'environnement de cet individu est représenté par l'espace de recherche du problème d'optimisation, tandis que son adaptation à l'environnement est donnée par la valeur de la fonction objectif évaluée sur lui. Finalement, la population au quelle il appartient est donnée par un ensemble de différentes configurations de paramètres, alors que les générations sont représentées par les itérations du processus d'optimisation. Ces correspondances sont présentées dans le Tableau I.1.

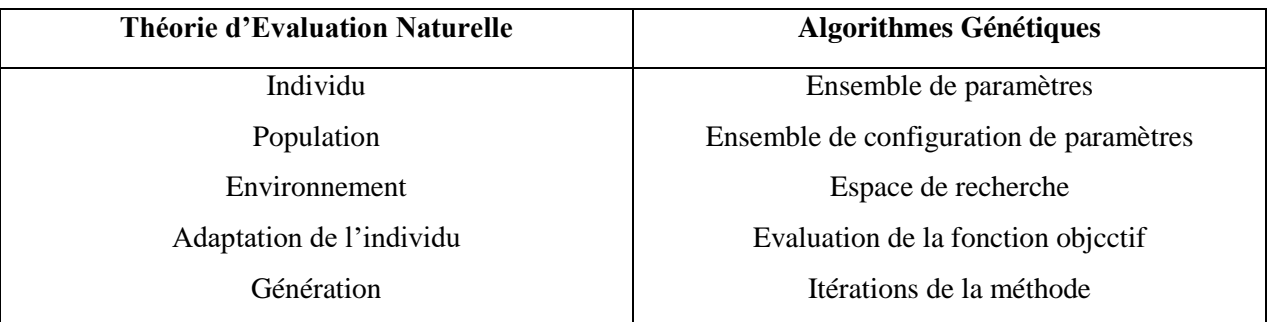

Tableau I.1 Analogie entre un problème d'optimisation par l'AG et la théorie de l'évolution naturelle.

#### **Description de la Méthode**

L'algorithme de résolution commence avec la création d'une population P de taille  $N > 0$ constituée par des individus générés aléatoirement. Ensuite, on mesure l'adaptation de chacun des individus P à partir de la valeur de la fonction objectif évaluée sur eux. La prochaine étape du processus consiste à faire évoluer cette population vers une population plus adaptée à chaque génération, en utilisant trois différents opérateurs: la sélection, le croisement et la mutation. Lorsque nous n'avons plus d'amélioration dans l'adaptation des individus de la population, l'algorithme s'arrête. La Figure I.4 illustre le processus d'optimisation développé par les AG.

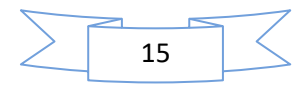

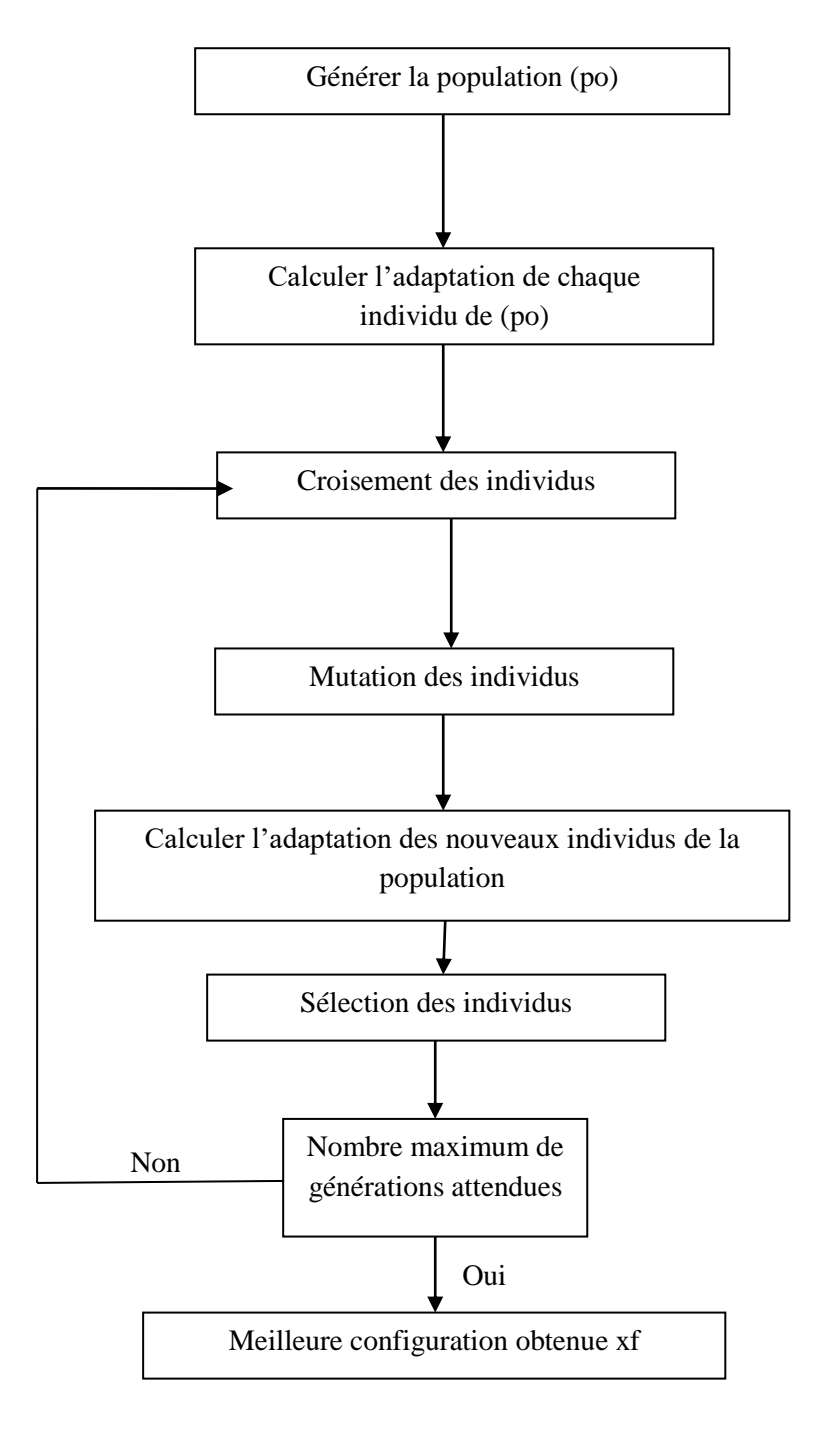

#### Figure I.4. Algorithme Génétique standard.

La procédure effectuée par chacun des opérateurs utilisés par les AG sera décrite dans les paragraphes suivants [2].

#### 1. **Evaluation**

 La fonction d'adaptation, évaluation, ou fitness, associe une valeur pour chaque individu. Cette valeur a pour but d´évaluer si un individu est mieux adapté qu'un autre à son environnement. Ce qui signifie qu'elle quantifie la réponse fournie au problème pour une solution potentielle donnée. Ainsi les individus peuvent être comparés entre eux.

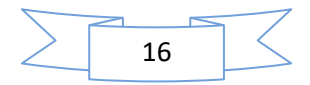

#### **2. Sélection**

L'opérateur de sélection est appliqué sur la population courante de façon à sélectionner les individus qui iront former la population de la prochaine génération. La sélection de ces individus est basée sur leur valeur d'adaptation. Ainsi, les individus les plus adaptés sont généralement sélectionnés pour constituer la génération suivante, alors que les plus faibles sont exclus sans avoir la possibilité d'avoir des descendants. Il existe différentes façons d'implémenter un opérateur de sélection, parmi lesquelles nous trouvons : la sélection proportionnelle et la sélection par rang [7].

#### 3. **Croisement**

L'opérateur de croisement est utilisé pour échanger les caractéristiques "génétiques" entre les différents individus d'une génération quelconque. Cet échange s'effectue en choisissant deux individus au hasard (parents) qui seront "croisés" avec une certaine probabilité de croisement *pc* de façon à générer deux nouveaux individus (enfants). Les enfants remplaceront leurs parents et formeront la nouvelle population intermédiaire.

 Dans le cas d'un codage réel des individus, ce "croisement" peut être obtenu à partir d'un simple échange de paramètres entre les deux parents, comme le montre la figure I.5 [16].

La zone de croisement, au niveau de la paire d'individus (parents), est choisie aléatoirement.

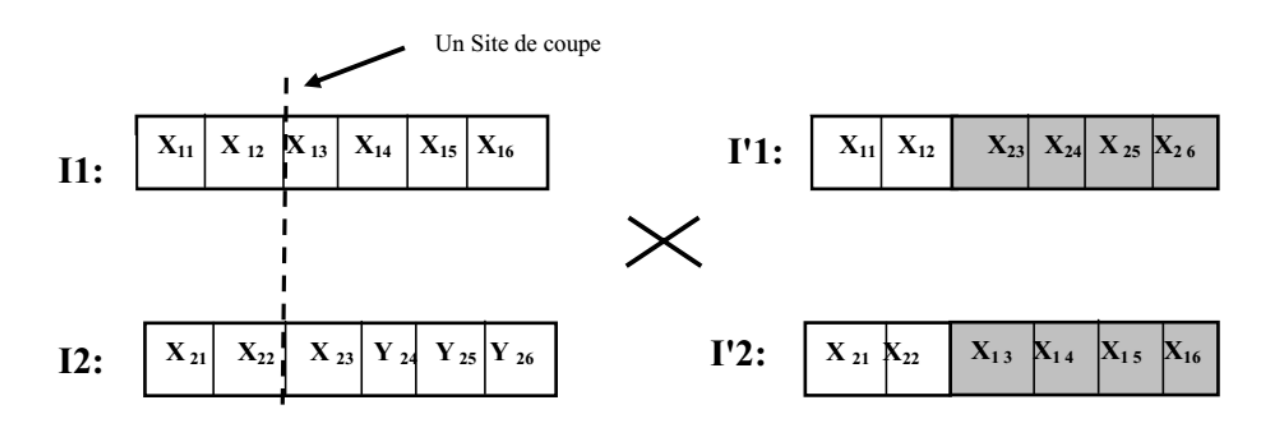

Figure I.5. Croisement en un point (exemple d'un individu à six gènes)

Le croisement représenté sur la figure I.5 est du type 1-point. Il y a encore d'autres implémentations de croisement, tels que le type 2-points, le croisement uniforme, le croisement non uniforme et le croisement arithmétique [4]. Malgré ces façons de "croiser" les individus, le but de ces opérateurs reste toujours la conquête de nouvelles régions de l'espace de recherche à partir de l'échange de caractéristiques entre les individus de la même population.

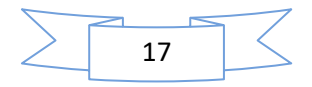

#### 4. **Mutation**

L'opérateur de mutation est appliqué sur les individus d'une population de façon à obtenir d'autres individus avec des nouvelles caractéristiques "génétiques". Dans le cas d'un codage réel, le mécanisme de mutation peut être implémenté en choisissant un individu de la génération courante au hasard et en modifiant un de ses paramètres aléatoirement avec une probabilité de mutation $P_k$ . Ce mécanisme est dénommé mutation uniforme.

Il existe encore d'autres manières d'implémenter une mutation, telles que la mutation non uniforme et la mutation aux bornes [16] . Ainsi comme les opérateurs de croisement, le but de tous ces opérateurs de mutation est d'atteindre des nouvelles régions de l'espace de recherche.

En utilisant les trois opérateurs que nous venons de décrire, les meilleurs individus se propagent de génération en génération, en se combinant ou en échangeant leurs meilleures caractéristiques. En favorisant les meilleurs individus, les régions les plus prometteuses de l'espace de recherche sont explorées, ce qui permet d'atteindre la niche de l'optimum global.

 Après la mutation, les individus constitueront la nouvelle population de *N* individus qui donne naissance à la nouvelle génération. Le cycle continue : évaluation, sélection, reproduction (croisement et mutation), évaluation, etc. jusqu'à la dernière génération fixée.

 Il y a donc quatre paramètres de base qui doivent être fixés pour assurer le fonctionnement d'un AG : le nombre d'individus dans la population *N*, la génération maximale *Gmax*, les taux de croisement  $P_c$  et de mutation $P_k$ . Trouver de bonnes valeurs à ces paramètres est un problème souvent délicat [16]. Les valeurs de *N* et *Gmax* dépendent fortement du problème à optimiser (en particulier du nombre de gènes de chaque individu).

#### **I.7 Traitement des contraints**

Les contraintes imposées par le cahier de charges comme les contraintes ajoutées par le concepteur doivent être prises en compte dans le problème. Il ya plusieurs choix pour le traitement des problèmes avec contraintes.

On peut, pour des raisons de robustesse et de facilité de mise en œuvre, transformer un problème contraint en une suite de problèmes sans contraintes. Cette transformation s'effectue en ajoutant des pénalités à la fonction objectif. Enfin, le problème contraint peut être transformé en un problème non-contraint.

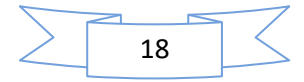

#### **I.7.1 Méthodes de Pénalités**

 La solution d'un problème contraint peut être obtenue à partir de l'application de méthodes qui peuvent être classées en deux grands groupes : les Méthodes de Transformation et les Méthodes Directes [17], [7].

Parmi les méthodes de transformation, qui englobent plusieurs méthodes**,** on peut citer la méthode du Lagrangien Augmenté, la méthode de Variables Mixtes, la méthode des Asymptotes Mobiles et la méthode de Pénalité. L'idée de cette dernière méthode est de remplacer la résolution du problème avec contraintes (I.11) par une suite de résolutions de problèmes sans contraintes, en introduisant dans la fonction objectif une pénalisation concernant chacune des fonctions contraintes violées, comme nous le montre l'équation (I.19) [7].

$$
(P_k) \{ \min \emptyset(X, r) = f(X) + r_k \sum_{i=1}^{m} w(g_i(X)) \}
$$
\n(1.19)

Avec :

 $r_k > 0$  est un coefficient de pénalité.

W est une fonction de pénalisation définie en  $\mathfrak{R} \to \mathfrak{R}$ .

Selon la nature de la fonction de pénalité W utilisée, les méthodes de pénalités peuvent être divisées en deux classes : les méthodes de pénalités intérieures et les méthodes de pénalités extérieures [18], [7].

#### **I.7.1.1 Méthodes de pénalités intérieures**

 Les Méthodes de Pénalités Intérieures développées par Caroll en 1961 sont aussi appelées méthodes à barrière, car la fonction de pénalité forme une barrière infinie tout au long de la frontière du domaine réalisable Ψ. Les fonctions de pénalités les plus utilisées par ces méthodes sont la fonction inverse (I.20) et la fonction logarithmique (I.21).

$$
w(g_i(X)) = -\frac{1}{g_i(X)}\tag{I.20}
$$

$$
w(g_i(X)) = -\log(-g_i(X))
$$
\n(I.21)

 Ces méthodes présentent l'inconvénient d'avoir besoin d'un point initial à l'intérieur du domaine réalisable, ce qui n'est pas toujours facile à obtenir [2].

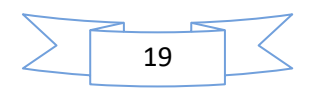

#### **I.7.1.2 Méthodes de pénalités extérieures**

 Les Méthodes de Pénalités Extérieures développées par Fiacco en 1968 ne présentent pas le même inconvénient que les méthodes de pénalités intérieures, car l'approximation de la solution est faite par l'extérieur du domaine réalisable Ψ, ce qui nous permet d'avoir un point initial dans cette région de l'espace. La fonction de pénalité utilisée par ces méthodes est donnée par (I.22) [14].

Cette fonction nous donne une augmentation de la pénalisation à mesure que nous nous éloignons de Ψ.

$$
w(g_i(X)) = max[0, g_i(X)]^2
$$
 (I.22)

Contrairement aux méthodes de pénalités intérieures, les solutions générées par ces méthodes ne sont pas toujours admissibles pendant tout le processus d'optimisation. Ceci peut représenter un inconvénient, surtout lorsque l'algorithme ne converge pas et nous nous retrouvons alors avec une solution irréalisable [7].

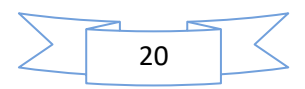

#### **I.8.Conclusion**

 Dans ce chapitre, nous avons présenté un état de l'art sur le problème d'optimisation. Les méthodes appliquées pour sa résolution et selon leurs caractéristiques peuvent être subdivisées en deux différents groupes : les méthodes déterministes et les méthodes stochastiques.

 Les méthodes stochastiques, présentent un grand avantage par rapport aux méthodes déterministes : il réside dans sa capacité de trouver l'optimum global du problème.

Le choix de la méthode à utiliser reste toujours lier au problème à optimiser. Ainsi, le nombre de paramètres existants, la présence ou non de fonctions contraintes, la connaissance du gradient de la fonction et surtout le temps de calcul nécessaire pour faire une évaluation de la fonction objectif sont des facteurs importants à considérer avant de choisir une méthode d'optimisation.

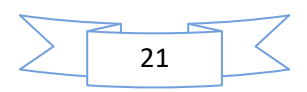

# **CHAPEREIL**

Modélisation des systèmes électrotechniques par le calcul du champ
# **II.1 Introduction**

 Le fonctionnement de tous dispositifs électrotechniques est basé sur le champ électromagnétique et ses effets. La connaissance et la détermination de la valeur de ce dernier permet l'accès à la connaissance et la détermination de toutes autres grandeurs nécessaires pour l'évaluation des performances des systèmes électrotechniques.

La voie de la modélisation par le calcul du champ électromagnétique nécessite au premier lieu l'établissement des différentes équations mathématiques régissant le phénomène considéré. Après la formulation du problème, on passe à sa résolution par le choix de méthodes appropriées et permettant l'obtention des résultats fiables et à moindres coût.

Dans ce chapitre, on s'intéresse à l'étude du comportement électromagnétique dans les dispositifs électrotechniques où, l'ensemble des équations nécessaires ainsi que les modèles souvent appliqués pour leur résolution sont présentés.

# **II.2 Equations du champ électromagnétique**

Le comportement électromagnétique de tous systèmes électrotechniques est régit par les lois fondamentales de l'électromagnétisme, à savoir la loi de Faraday, le théorème d'Ampère et le théorème de Gauss.

Ces lois ont été réunies par le savant James Clark Maxwell (1831-1879) en donnant naissance à la formule la plus complète de l'électromagnétisme, dont les grandeurs électriques et magnétiques sont liées par quatre équations aux dérivées partielles. Ces les fameuses équations de Maxwell [19].

# **II.2.1 Equations de Maxwell**

Les équations de Maxwell décrivent les phénomènes électromagnétiques à chaque instant et à chaque point de l'espace, sous leur forme la plus générale [20], [21], [24], elles sont données comme suit :

#### **Equation de Maxwell-Faraday**  $\overrightarrow{\text{rot}} = -\frac{\overrightarrow{\partial B}}{\frac{\partial B}{\partial t}}$ ∂t  $(II.1)$  $\vec{E}$  : Champ électrique [V/ m];

- 
- $\overrightarrow{B}$  : Champ d'induction magnétique [T]

# **Equation de Maxwell-Ampère**

$$
\overrightarrow{\text{rot}}\overrightarrow{\text{H}} = (\mu_0 \, \overrightarrow{\text{J}} + \mu_0 \, \varepsilon_0 \, \frac{\overrightarrow{\partial D}}{\partial t}) \tag{II.2}
$$

**:** Densité surfacique du courant [ A.m−2 ]*,* elle est donnée par :

 $\vec{J} = \vec{J_C} + \vec{J_p}$ 

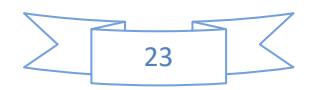

 $\overrightarrow{J_C}$ : Densité du courant de conduction électrique, induit et inducteur, donnée par:

 $\overrightarrow{J_C} = \overrightarrow{J_S} + \overrightarrow{J_{IND}}$ 

 $\overrightarrow{J_S}$ : Densité du courant source.

 $\overrightarrow{J_{IND}}$ : Densité du courant induit, résultant du phénomène d'induction.

 $\overrightarrow{J_p}$ : Densité du courant de polarisation.

Le terme  $\mu_0 \varepsilon_0 \frac{\partial \vec{D}}{\partial t}$  $\frac{\partial D}{\partial t}$  dans l'équation (II.2) présente la densité du courant de déplacement  $\overrightarrow{J_d}$  $[A.m^{-2}]$ .

## **Equation de Maxwell-Gauss**

$$
\text{div}\overrightarrow{D} = \rho \tag{II.3}
$$

 $\rho$  : Densité volumique de la charge électrique [C.  $m^{-3}$ ]

 $\vec{D}$  : Vecteur d'induction électrique [C.m<sup>-3</sup>].

# **Equation de la conservation du flux magnétique**

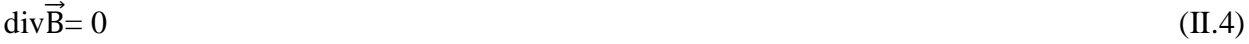

# **II.2.2 Lois du comportement des milieux**

Les cinq vecteurs précédents sont liés entre eux par les caractéristiques des milieux là où ils règnent (conductivité électrique, perméabilité magnétique et permittivité électrique) à travers des équations qui expriment les lois du comportement du milieu.

## **Loi d'Ohm locale**

Dans un conducteur stationnaire, le champ électrique et la densité du courant induit sont liés par :

$$
\vec{J} = \sigma \vec{E}
$$
 (II.5)

Avec :

σ : Conductivité électrique [S/m].

Le terme  $\sigma \vec{E}$  exprime le courant résultant du champ électrique

# **Relation magnétique**

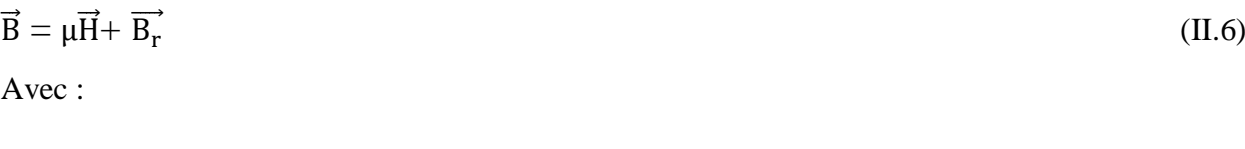

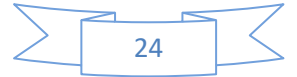

 $\overrightarrow{Br}$ : Induction magnétique rémanente [T], caractérisant les matériaux ferromagnétiques durs ou aimants permanents.

 $\mu$  : Perméabilité magnétique absolue du milieu [H.m<sup>-1</sup>].

 $A$ vec :  $\mu = \mu_0 \mu_r$ 

μ<sub>0</sub> est la perméabilité du vide : μ<sub>0</sub> = 4π. 10<sup>-7</sup>[H. m<sup>-1</sup>].

 $\mu_r$ : perméabilité magnétique relative du milieu.

L'inverse de la perméabilité est la réluctivité magnétique, elle est donnée par :

$$
\upsilon = \frac{1}{\mu} : [H^{-1}.m].
$$

### **Relation électrique**

$$
\vec{\mathbf{D}} = \varepsilon \vec{\mathbf{E}} \tag{II.7}
$$

 $\varepsilon$ : Permittivité électrique [F/m].

$$
\epsilon = \; \epsilon_0 \cdot \; \epsilon_r
$$

 $\varepsilon_0$ : Permittivité du vide elle vaut  $10^{-9}/36.\pi$  [F/m].

 $\varepsilon_r$ : Permittivité relative.

### **II.2.3 Conditions de passage entre deux milieux différents**

Lors du passage d'un milieu 1 vers un milieu 2, possédant des caractéristiques physiques différentes, aux interfaces de séparation entre les deux milieux on doit respecter les conditions d'interfaçage traduites par les équations suivantes [23].

Continuité de la composante tangentielle du champ électrique

$$
(\vec{E}_2 - \vec{E}_1) \wedge \vec{n} = 0 \tag{II.8}
$$

Continuité de la composante normale de l'induction magnétique

$$
(\vec{B}_2 - \vec{B}_1) \cdot \vec{n} = 0 \tag{II.9}
$$

 Discontinuité de la composante tangentielle du champ magnétique due aux courants surfaciques s'ils existent.

$$
(\vec{H}_2 - \vec{H}_1) \wedge \vec{n} = \vec{J}_s \tag{II.10}
$$

 $\vec{J}_s$ : Densité du courant surfacique à l'interface.

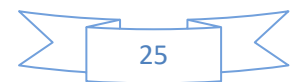

 Discontinuité de la composante normale de l'induction électrique due aux charges surfaciques  $(\rho_s)$  si elles existent.

$$
(\vec{D}_2 - \vec{D}_1).\vec{n} = \rho_s \tag{II.11}
$$

ρs : Densité de charge électrique surfacique à l'interface.

 $\vec{n}$  : Vecteur unitaire normale à l'interface.

### **II.2.4 Hypothèses simplificatrices liées aux applications électrotechniques**

En pratique, il est généralement usuel de simplifier les équations de Maxwell précédentes on se basant sur les conditions de travail liées aux fréquences utilisées et aux dimensions des dispositifs électrotechniques (approche quasi-stationnaire) [19].

L'une des plus importantes simplifications est celle de négliger la densité du courant de déplacement dans le matériau conducteur, parce que leur densité est très faible par rapport à celle des courants de conduction.

Donc, la loi d'Ampère s'écrit comme suit :

$$
\overrightarrow{\text{rotH}} = \vec{J} \tag{II.12}
$$

Une autre simplification consiste à négliger la charge d'espace dans les matériaux conducteurs  $(ρ=0)$ .

Donc, la loi de Gauss s'écrit comme suit :

$$
div\vec{D} = 0 \tag{II.13}
$$

Dans ce cas, la condition de la conservation de la densité des courants induits dans un conducteur est donnée par :

$$
\operatorname{div}\vec{J} = 0 \tag{II.14}
$$

# **II.3 Formulation du champ électromagnétique**

Le calcul du champ électromagnétique à travers la résolution directe des quatre équations de Maxwell, système de quatre équations avec quatre inconnues, est difficile, voir même impossible. Par conséquent, on utilise généralement l'une des grandeurs locales comme variable d'état, les champs magnétique et électrique ( $\vec{H}$ , $\vec{E}$ ) et des potentiels vecteurs ou/et

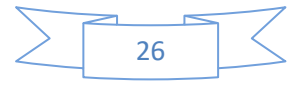

scalaires, magnétiques ou/et électriques afin de réduire le nombre des équations et celui des inconnues. L'une des variables d'état les plus utilisée pour formuler les équations différentielles aux dérivées partielles du champ électromagnétique est le potentiel vecteur magnétique  $\vec{A}$  [T.m].

Suivant la géométrie des dispositifs que l'on étudie, un choix approprié de variables d'état nous permet de réduire le nombre d'inconnues [24].

Pour les dispositifs qui ont une longueur infinie suivant une direction par rapport aux deux autres, ou possédant une symétrie de révolution par rapport à un axe, l'étude, réellement tridimensionnelle, peut être ramenée à une autre bidimensionnelle. Dans ce cas le potentiel vecteur magnétique **A**, le champ électrique **E** et la densité du courant électrique **J** n'ont qu'une seule composante perpendiculaire au plan d'étude. Dans ces cas, les formulations utilisant le potentiel vecteur magnétique **A** sont les plus adéquates et les plus avantageuses par rapport aux autres.

# **II.3.1 Formulations en potentiel vecteur magnétique**

#### **II.3.1.1 Formulation du modèle magnétostatique**

Il s'agit bien de cas où les sources du champ magnétique sont indépendantes du temps. Il en résulte que les champs **E** et **H**, liés par la loi de Maxwell-Faraday (II.1), sont complètement indépendants et les seuls équations de Maxwell qui interviennent dans la description du modèle sont celles de Maxwell-Ampère (II.2) et la conservation du flux magnétique (II.4). [25].

Quel que soit le vecteur **A**, la divergence de rotationnel de ce vecteur est toujours nulle. Sur la base de cette propriété et tenant compte de l'équation de la conservation du flux magnétique (II.4), on peut introduire la relation suivante :

$$
\vec{B} = \vec{rot} \ \vec{A} \tag{II.15}
$$

Où **A** est le potentiel vecteur magnétique.

Tenant compte de la relation des milieux magnétiques (II.6) :

Alors :

$$
\vec{H} = [\vec{B} - \vec{B}_r]/\mu \tag{II.16}
$$

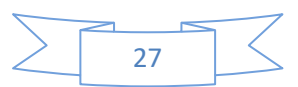

Remplaçant **H** par son équivalent (II.16) dans l'équation de Maxwell-Ampère (II.2), puis remplaçant **B** par son équivalent (II.15), on aboutit à l'équation différentielle aux dérivées partielles à résoudre suivante **:**

$$
\overrightarrow{\text{rot}}\left(\frac{1}{\mu}\overrightarrow{\text{rot}}\overrightarrow{A}\right) = J + \frac{1}{\mu}\overrightarrow{\text{rot}}\overrightarrow{B_r}
$$
 (II.17)

Pour assurer l'unicité de la solution (**A**), il faut fixer la valeur de sa divergence. Cela revient à ajouter la condition de jauge de Coulomb :

$$
\overrightarrow{\text{div}}\,\overrightarrow{\text{A}}=0\tag{II.18}
$$

En bidimensionnel, cette condition est naturellement vérifiée.

En outre, des conditions aux limites adéquates portées sur **A** doivent êtres imposées sur les frontières du domaine d'étude.

- Sur les frontières suffisamment éloignées des sources d'énergie, on suppose l'énergie magnétique nulle sur ces limites, la composante tangentielle de **A** est nulle (condition de Dirichlet homogène).
- Sur les plans (axes) de symétries géométriques et physiques, la dérivée de **A** par rapport à la normale est nulle, (condition de Newman homogène).
- Sur les plans (axes) de symétrie géométrique et antisymétrie physique la condition **A=0**  s'impose.

### **II.3.1.2 Formulation du modèle magnétodynamique**

#### **a- Cas général**

Si le cas de dispositif alimenté par des sources de courant ou tension variables dans le temps « $\frac{\overrightarrow{\partial B}}{\partial t}$  $\frac{\partial \vec{B}}{\partial t}$  ≠ 0 », donc les champs  $\vec{E}$  et  $\vec{H}$  sont couplés par la loi de Maxwell-Faraday (II.1). On a :

$$
\vec{B} = \vec{rot} \ \vec{A}
$$

Alors :

$$
\overrightarrow{\text{rot}}\,\vec{\text{E}} = -\frac{\partial}{\partial t}\,\overrightarrow{\text{rot}}\,\vec{\text{A}} = \overrightarrow{\text{rot}} = -\frac{\overrightarrow{\partial A}}{\partial t} \tag{II.19}
$$

Quel que soit le potentiel scalaire V, la relation suivante est vérifiée

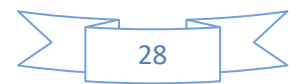

# $\overrightarrow{rot}(\overrightarrow{grad}V) = 0$

Dans ce cas V est un potentiel scalaire électrique

Alors on peut mettre :

$$
\overrightarrow{\text{rot}}\,\vec{\text{E}} = \overrightarrow{\text{rot}}\,(-\frac{\overrightarrow{\theta A}}{\partial t} - \overrightarrow{\text{grad}}V) \tag{II.20}
$$

On obtient :

$$
\vec{E} = (-\frac{\partial \vec{A}}{\partial t} - \vec{grad}V)
$$

D'où l'EDP générale à résoudre suivante :

$$
\overrightarrow{\text{rot}}\left(\frac{1}{\mu}\overrightarrow{\text{rot}}\overrightarrow{A}\right) + \sigma\left(\frac{\partial A}{\partial t} + \overrightarrow{\text{grad}}V\right) = \frac{1}{\mu}\overrightarrow{\text{rot}}\overrightarrow{B_r}
$$
(II.21)

## b- **Cas d'un régime harmonique (sinusoïdal)**

En régime harmonique (source sinusoïdale) on a:

$$
\frac{\partial \mathbf{A}}{\partial \mathbf{t}} = \mathbf{j} \mathbf{w} \mathbf{A} \tag{II.22}
$$

Où W = 2πf, est la pulsation.

Alors :

$$
\frac{\partial A}{\partial t} = j2\pi fA
$$

On aboutit donc à :

$$
\overrightarrow{\text{rot}}\left(\frac{1}{\mu}\overrightarrow{\text{rot}}\overrightarrow{A}\right) + \sigma\left(\overrightarrow{\text{j2}\pi f\overrightarrow{A}} + \overrightarrow{\text{grad}}V\right) = \frac{1}{\mu}\overrightarrow{\text{rot}}\overrightarrow{B_r}
$$
\n(II.23)

#### c- **Calcul des courants induits**

Le courant induit est exprimé en termes de deux potentiels, vecteur magnétique et scalaire électrique, comme suit :

$$
\overrightarrow{J_{IND}} = -\sigma \left[ \frac{\partial \lambda}{\partial t} + \overrightarrow{grad} V \right]
$$
 (II.24)

L'équation (II.23) contient deux variables inconnues, **A** et V, on doit donc ajouter une

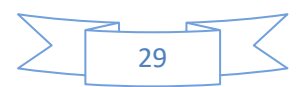

autre équation pour obtenir un système de deux équations avec deux inconnues. La deuxième équation concerne la loi de la conservation des courants induits dans un conducteur (II.14). Le système à résoudre en magnétodynamique dans le cas général est :

$$
\begin{cases}\n\text{div}\left(-\sigma\left[\frac{\partial \vec{A}}{\partial t} + \overline{\text{grad}}V\right]\right) = 0 \\
\text{rot}\left(\frac{1}{\mu}\overrightarrow{\text{rot}}\overrightarrow{A}\right) + \sigma\left(\frac{\partial \vec{A}}{\partial t} + \overrightarrow{\text{grad}}V\right) = \frac{1}{\mu}\overrightarrow{\text{rot}}\overrightarrow{B_r}\n\end{cases} (II.25)
$$

# **II.4 Méthodes de résolution des équations différentielles aux dérivées Partielles**

Dans un processus du calcul du champ électromagnétique et après l'étape de la formulation des équations différentielles aux dérivées partielles, modélisation, vient l'étape de leur résolution. Il ressort trois familles de méthodes pour la résolution de ces équations, les méthodes analytiques, les méthodes semi-analytiques et les méthodes numériques.

### **II.4.1 Méthodes numériques**

Ce sont des méthodes approximatives, basées sur la discrétisation du domaine d'étude en sous domaines élémentaires. Dans cette classe, on trouve les méthodes de différences finies, éléments finis et volumes finis [19] [20].

#### **II.4.1.1 Méthode des différences finies (MDF)**

L'idée de base de la méthode consiste à remplacer les dérivées spatiales d'une fonction quelconque $f(x)$ , continue et n fois dérivable, autour d'un point  $x_0$  par un schéma de différences. Les équations (II.26) et (II.27) donne respectivement les approximations de la première dérivée avec le schéma central ou symétrique et celle de la deuxième dérivées de la fonction  $f(x)$  [26].

$$
\frac{df(x_0)}{dx} = \frac{f(x_0 + \Delta x) - f(x_0 - \Delta x)}{2.\Delta x}
$$
(II.26)  

$$
\frac{d^2f(x_0)}{dx^2} = \frac{f(x_0 + \Delta x) + f(x_0 + \Delta x) - 2.f(x_0)}{\Delta x^2}
$$
(II.27)

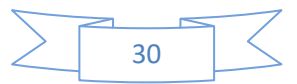

#### **II.4.1.2 Méthode des volumes finis (MVF)**

La MVF se déduit à partir de la MDF. Le domaine d'étude est subdivisé en volumes élémentaires de telle manière que chaque volume entoure un nœud du maillage.

 La forme intégrale de l'EDP est discrétisée dans le domaine d'étude et intégrée sur chacun des volumes élémentaires. Pour calculer l'intégrale dans ce volume élémentaire, la fonction inconnue est représentée à l'aide d'une fonction d'approximation (linéaire, exponentielle) entre deux nœuds consécutifs. Grâce à un libre choix de la fonction de liaison entre nœuds consécutifs, la procédure conduit à une solution plus précise que celle fournie par la MDF [19] [20].

#### **II.4.1.3 Méthode des éléments finis (MEF)**

 La méthode des éléments finis discrétise une formulation intégrale de l'équation aux dérivées partielles pour conduire à un système d'équations algébriques qui fournit une solution approchée du problème étudié. Le domaine d'étude est décomposé en un nombre fini d'éléments qui forment le maillage. La valeur du potentiel vecteur est déterminée sur tous les sommets des éléments (les sommets sont appelés les nœuds du maillage)

## **II.4.2 Méthodes analytiques**

Elles sont dites exactes, elles résolvent directement les équations différentielles aux dérivées partielles sans passer par le découpage du domaine total en sous domaines, ni par l'approximation de l'inconnue ou de ses dérivées. Ces méthodes sont moins coûteuses que les précédentes, mais elles sont limitées aux cas linéaires et pour les systèmes ayant des géométries simples. Parmi ces méthodes on trouve celles de la séparation de variables.

#### **II.4.2.1 Exemple de la méthode de séparation des variables**

C'est la méthode la plus utilisée pour la résolution des équations aux dérivées partielles, le principe de cette méthode consiste à mettre l'inconnue sous la forme d'un produit des fonctions, dont chacune ne dépend que d'une seule variable [19] [20].

Si on prend l'exemple : ∆V=0 en 2D, donc:

$$
\frac{\partial^2 V}{\partial X^2} + \frac{\partial^2 V}{\partial Y^2} = 0
$$
 (II.28)

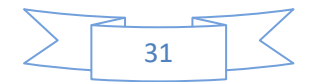

Avec:  $V = X(x) \cdot Y(y)$ 

Par l'application de la méthode de séparation de variables: L'équation (II.28) devient:

$$
Y(y) \frac{\partial^2 X(x)}{\partial x^2} + X(x) \frac{\partial^2 Y(y)}{\partial y^2} = 0
$$
\n(II.29)

Si on met  $X'' = \frac{\partial^2 X(x)}{\partial x^2}$  $\frac{\partial^2 X(x)}{\partial x^2}$  et Y'' =  $\frac{\partial^2 Y(y)}{\partial y^2}$  $\frac{1(y)}{dy^2}$  l'équation (II.29) devient :

$$
\frac{\mathbf{x}^{\prime\prime}}{\mathbf{x}} = -\frac{\mathbf{y}^{\prime\prime}}{\mathbf{y}} \tag{II.30}
$$

Il existe une solution si il existe une constante λ appelée la constante de séparation telle que:

$$
\frac{X''}{X} = -\frac{Y''}{Y} = \lambda
$$

# **II.4.3 Modèles semi-analytiques ou semi-numériques**

Regroupent les caractéristiques des deux modèles précédents concernant le processus d'obtention de la solution, c'est-à-dire : le découpage du domaine d'étude, ou une partie de ce dernier, en sous domaines et l'expression analytique exacte de la variable inconnue. La plus part des méthodes semi-analytiques sont basées sur un ensemble de conditions simplificatrices, physiques ainsi que géométriques. Parmi ces méthodes on trouve : les méthodes intégrales, les circuits électriques couplés et les réseaux de reluctances. Dans le domaine des machines électriques, la dernière est la plus adaptée pour analyser le circuit magnétique en régime saturé [19].

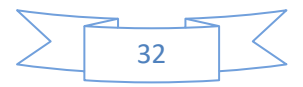

# **II.5 Conclusion**

Les équations du champ électromagnétique ainsi que les méthodes généralement utilisées pour leur résolution ont fait l'objet du chapitre II.

Dans le chapitre suivant, on présentera une application qui porte sur la modélisation par le calcul du champ électromagnétique et l'optimisation d'une bobine à air souvent employée dans le domaine biomédical.

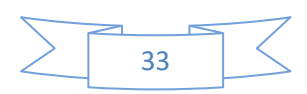

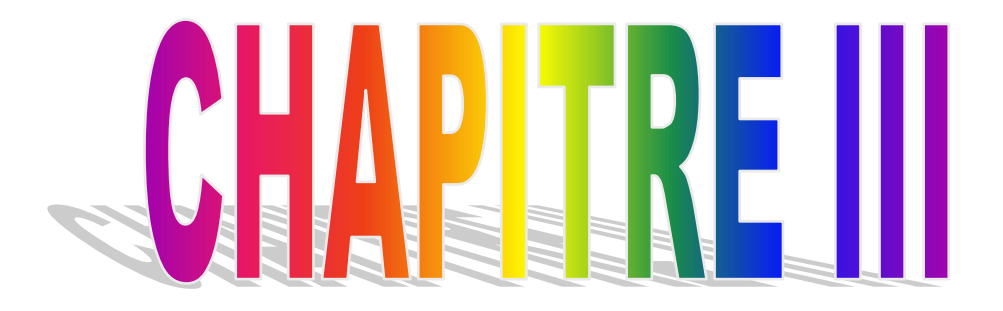

Application et résultats

# **III.1 Introduction**

 Dans ce chapitre, on s'intéresse à la modélisation et l'optimisation d'une installation électrotechnique souvent utilisée dans le domaine biomédical, traitement par hyperthermie de certaines tumeurs, il s'agit d'une bobine à induction, dite aussi bobine : de Maxwell, Helmholtz ou bobine à air.

 Dans la première partie du chapitre, une modélisation numérique de la bobine par la méthode des éléments finis en régime magnétodynamique harmonique est effectuée sous l'environnement MATLAB. Dans la deuxième partie, deux stratégies d'optimisation utilisant la méthode des algorithmes génétiques sont adoptées. Dans la première, un problème mono-objectif qui consiste à déterminer les meilleurs paramètres géométriques de la bobine pour avoir un champ magnétique uniforme dans une cible (zone traitée). Cependant, dans la deuxième stratégie un problème bi-objectif est considéré.

# **III.2 Description des bobines à air et leurs applications**

Les bobines à air peuvent être conçues pour fonctionner en basses fréquences comme en radio fréquences, selon l'application désirée. Se sont des dispositifs de chauffage par induction, on les trouve dans plusieurs applications, telles que celles du traitement des surfaces et dans le domaine biomédical pour le traitement de certaines tumeurs par hyperthermie [26], [27].

Les bobines à air qui génèrent un champ magnétique alternatif : AMF (Alternating Magnetic Field) en basses fréquences sont particulièrement avantageuse dans les applications biomédicales car elles permettent une pénétration profonde dans le tissu humain sans aucune atténuation ou réflexion. La conception de ce dispositif consiste à déterminer la géométrie de bobines pour produire des champs magnétiques ayant la densité du flux souhaitée dans un volume spécifié [27].

La figure III.1 montre un exemple d'installation à bobine de Helmholtz avec ses différentes parties constitutives.

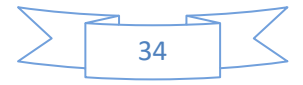

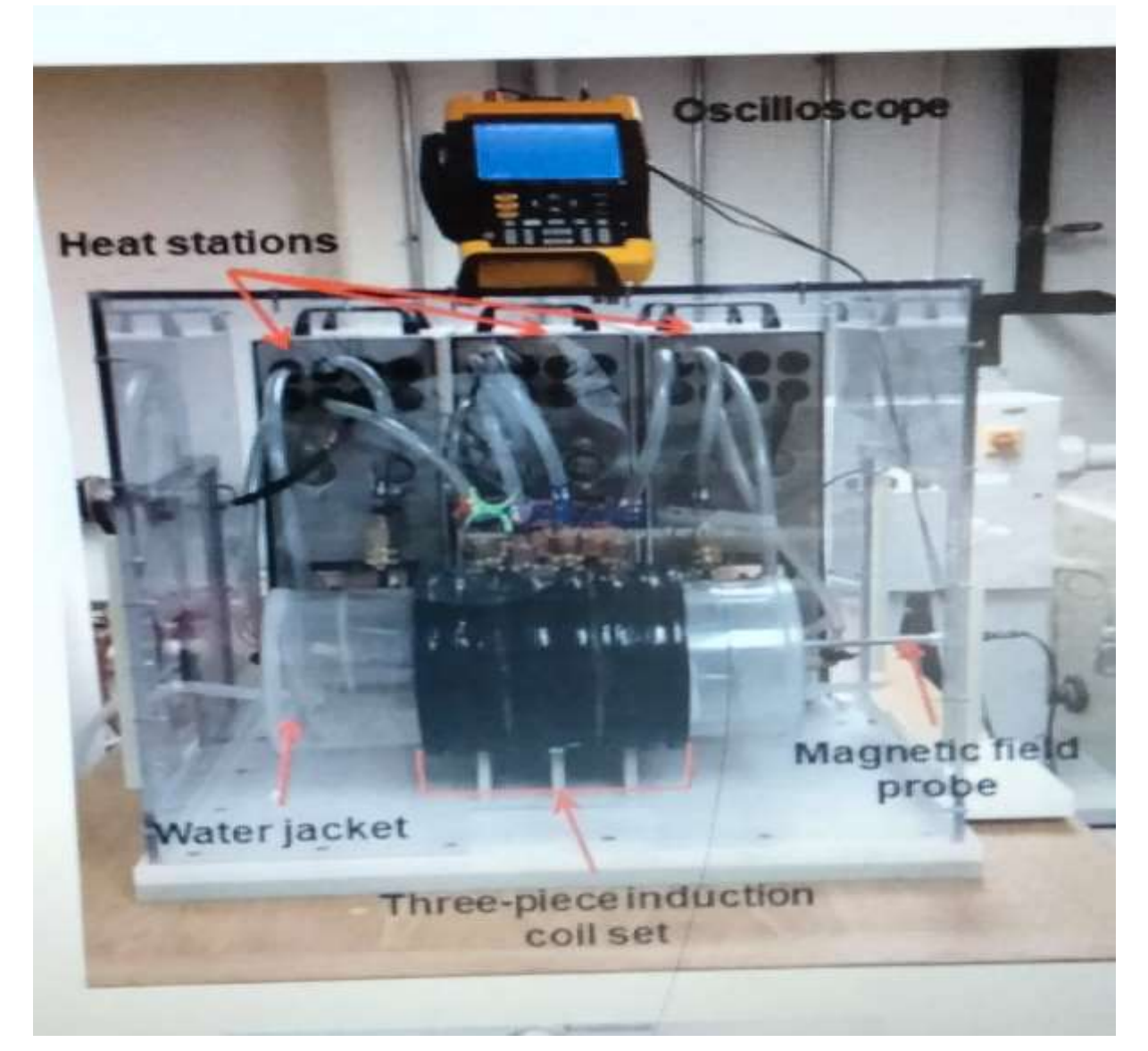

Figure.III.1. Exemple d'installation à bobine de Helmholtz.

# **III.3 Caractéristiques de l'installation étudiée**

# **III.3.1 Caractéristiques géométriques**

 On considère un enroulement à air (sans noyau du fer) multi-tours, avec la largeur de chaque spire  $w = 15$  mm et sa hauteur  $h = 10$  mm, tandis que la distance *d* entre deux spires consécutives est de l'ordre de quelques mm (dans cette application, d=1mm).

 L'enroulement est composé de nt spires, où nt=20, connectées en série et de rayon Ri. Au début on a pris tous les rayons Ri de nt spires sont égaux à 40mm. Ces spires sont alimentées par un courant alternatif de valeur efficace égale à 100A, la fréquence peut varier dans la gamme [1- 100] kHz.

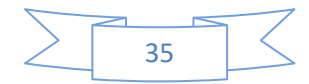

Afin de contrôler l'homogénéité du champ magnétique, homogénéité de la distribution de la température, dans une cible, telle que le tissu humain par exemple, une zone de contrôle carrée de longueur 2L=60mm est considérée.

Le dispositif présente une symétrie de révolution (géométrique) et une antisymétrie physique (opposition des sources de part et d'autre de l'axe de symétrie), il en résulte une axisymétrie de l'installation, permettant donc de ramener l'étude à un 1/4 du domaine total dans le plan des coordonnées cylindrique [r o z]. En axisymetrie, dans le plan (r,z), le potentiel vecteur magnétique **A** n'a qu'une seule composent perpendiculaire au plan d'étude  $(A(r,z)=A_\theta =$ ). La figure (III.2) illustre la configuration de l'installation étudiée.

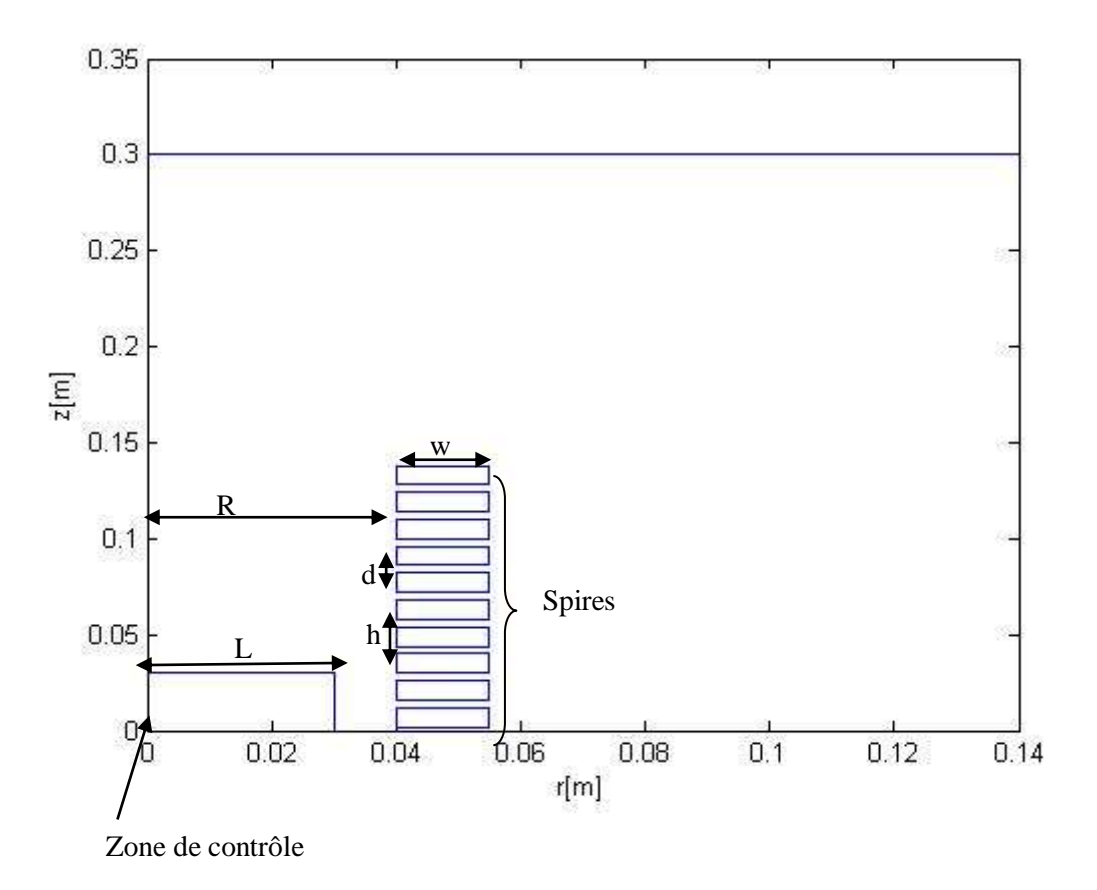

Figure III.2. Géométrie de la bobine à air et la zone de contrôle (installation étudiée).

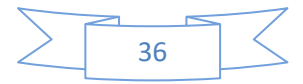

# **III.3.2 Caractéristiques physiques**

 Cette étape est consacrée à la définition des caractéristiques de chaque région constituant l'installation étudiée, en affectant à chaque sous-domaine ses propriétés physiques tels est montré sur le tableau III.1.

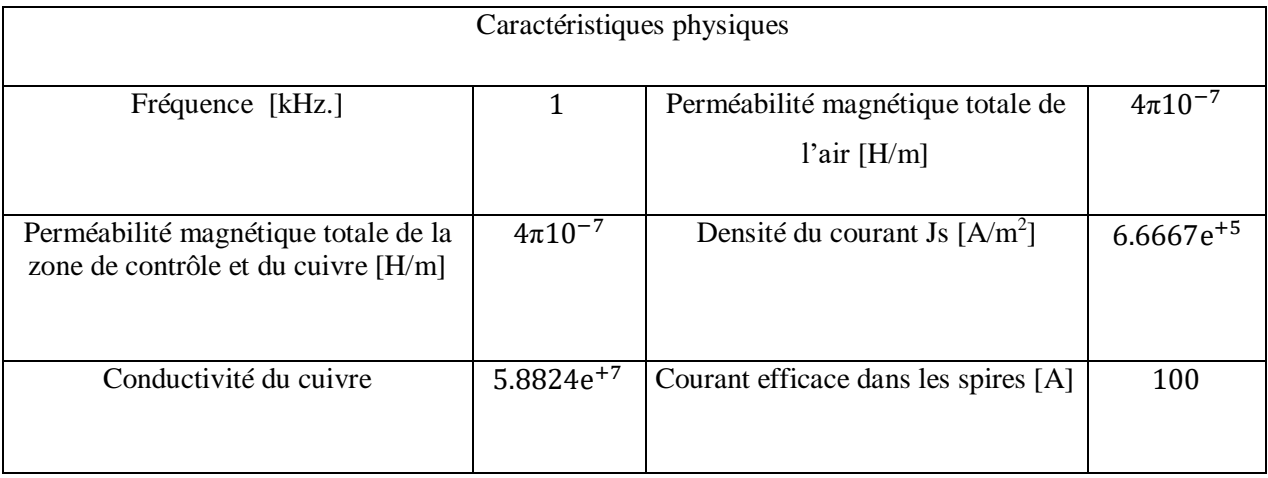

Tableau III.1. Caractéristiques physiques des différentes parties du dispositif étudié

# **III.4 Modélisation par la méthode des éléments finis (MEF) du dispositif étudié**

# **III.4.1 Equation différentielle aux dérivées partielles (EDP) du champ électromagnétique**

Les spires de la bobine sont parcourues par un courant sinusoïdal. Il s'agit donc d'un régime magnétodynamique harmonique. L'EDP du champ électromagnétique générale est donnée par l'équation (III.1).

$$
-\nabla^2 A + jw\mu\rho^{-1}A = \mu J_S
$$
 (III.1)

Où

Js est la densité du courant source dans les spires.

Une fois le potentiel vecteur magnétique est connu, on peut déduire toutes les autres grandeurs nécessaires pour l'étude considérée, telles que l'induction magnétique et la densité des courants induits, directement déduites du potentiel vecteur magnétique.

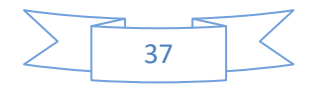

Dans ce travail, on s'intéresse aussi à l'évaluation des pertes par courants induits dans les spires inductrices. En régime magnétodynamique harmonique, le cas considéré dans cette étude, elles sont évaluées comme suit :

#### **Pertes par courants induits**

Les pertes totales par courants induits sont évaluées par l'équation ci-dessous :

$$
p = \frac{1}{2\sigma} \int_{\Omega}^{\Pi} \vec{J} * \vec{J}^* d\Omega
$$
 (III.2)

Avec :

J ⃗ est la valeur complexe de la densité des courants induits ;

J ⃗⃗<sup>∗</sup> est la valeur du conjugué de la densité des courants induits.

Ω est le volume de la spire.

Les conditions aux limites associées aux frontières de la structure sont données sur la figure III.3. Sur l'axe d'axisymétrie (axe oz) et sur les deux frontières de la boite d'air englobant le dispositif, suffisamment éloignées de la source d'énergie, on impose une condition de Dirichlet homogène (A=0). Cependant sur l'axe or (axe de symétrie) on impose une condition de Newman homogène ( $\frac{dA}{dz} = 0$ ).

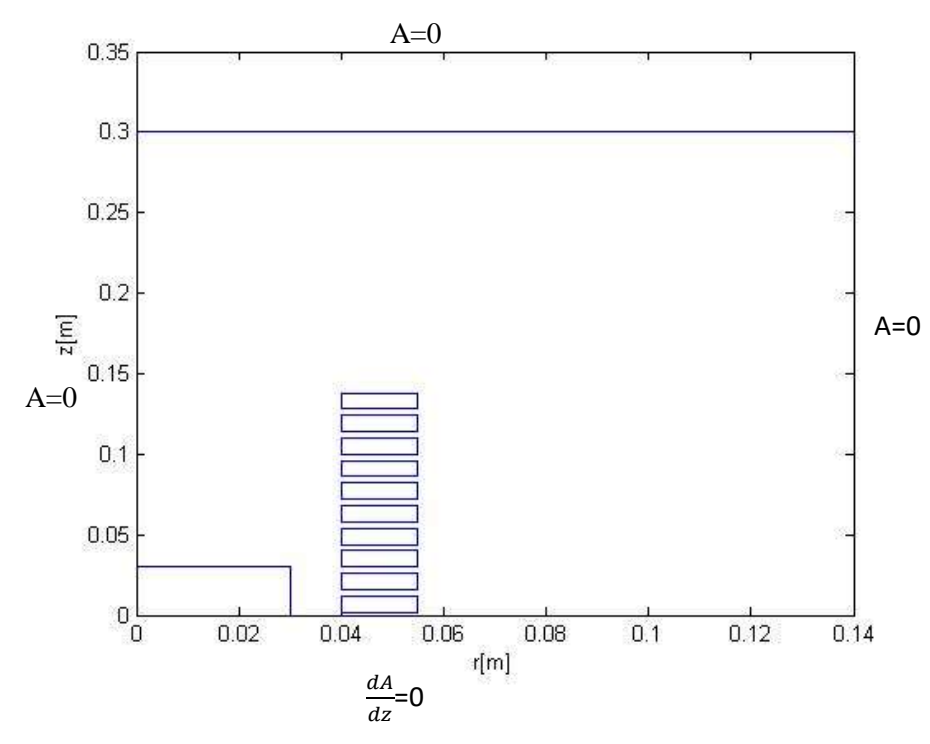

Figure III.3. Conditions aux limites associées aux frontières du domaine d'étude.

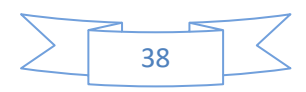

## **III.4.2 Calcul du champ par la MEF**

L'EDP régissant le comportement électromagnétique dans le dispositif considéré est résolue numériquement par la MEF. Pour ce faire, on a utilisé le mailleur automatique de MATLB pour découper la géométrie considérée en éléments finis triangulaires du premier ordre. Les valeurs du potentiel vecteur magnétique A sont calculées en chaque nœud du domaine d'étude.

Les figures III.4 et III.5 présentent respectivement le maillage éléments finis complet de la configuration considérée, qui comporte des éléments triangulaires du premier ordre, ainsi que les lignes équipotentielles du potentiel vecteur magnétique correspondantes à la configuration étudiée.

Le maillage obtenu après deux appels à la fonction « refinmesh », pour raffiner le maillage, a les caractéristiques suivantes :

Nombre des éléments : NE= 21903 ;

Nombre des nœuds : N= 11006.

Conformément aux conditions aux limites imposées, les lignes équipotentielles sont parallèles aux frontières de Dirichlet et perpendiculaires à celle de Newman.

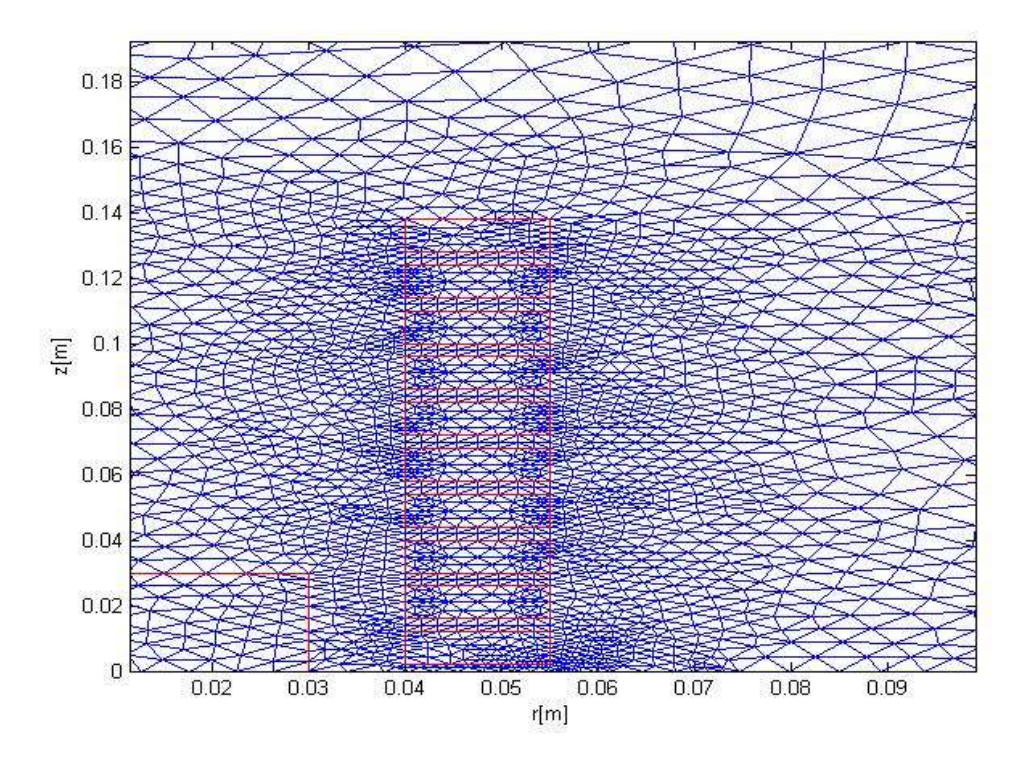

Figure.III.4. Maillage éléments finis de la structure étudiée**.**

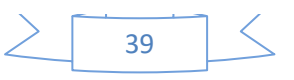

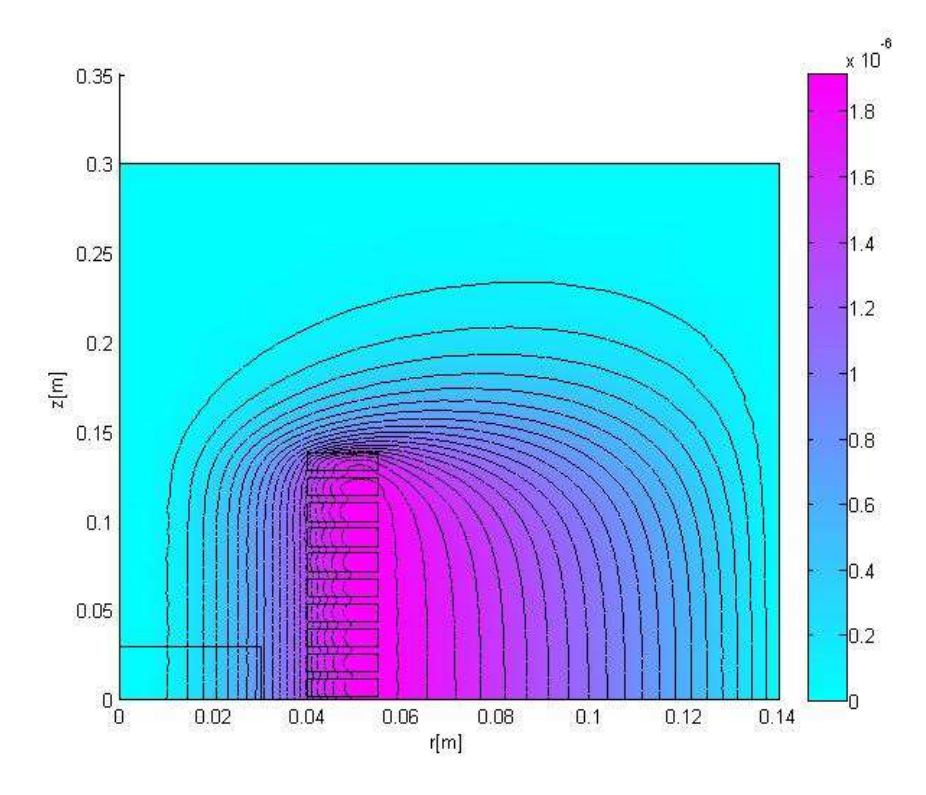

Figure III.5 Lignes équipotentielles du potentiel vecteur magnétique A [T.m].

La figure III.6 présente la carte de la répartition de l'induction magnétique dans le dispositif. Elle est fortement concentrée dans la zone proche de la source du courant (les spires).

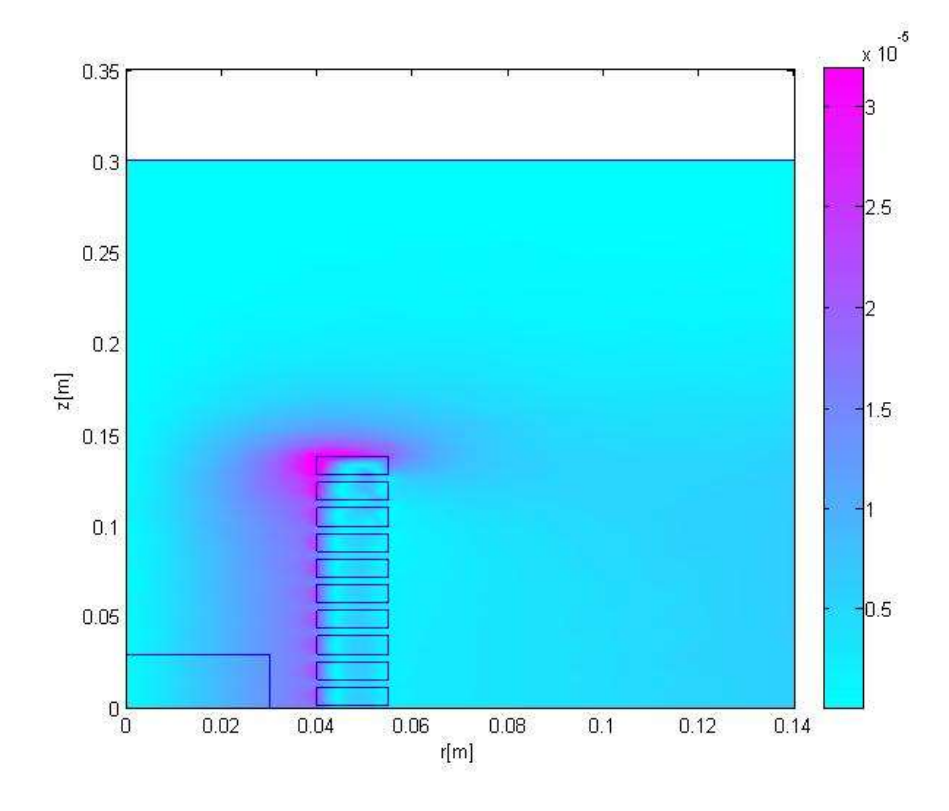

Figure III.6. Carte d'induction magnétique [T].

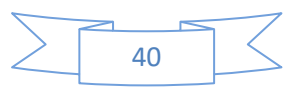

Les figures III.7 et III.8 présentent respectivement les cartes de la répartition des densités des courants induits et des pertes dans les spires.

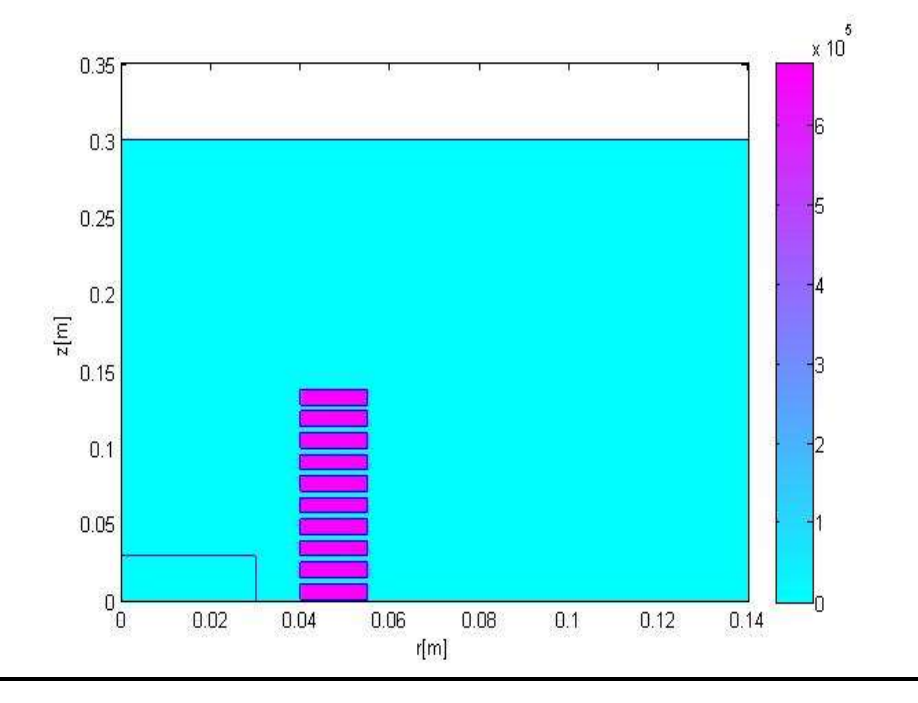

Figure III.7**.** Répartition de la densité des courants induits dans les spires  $[A/m^2]$ .

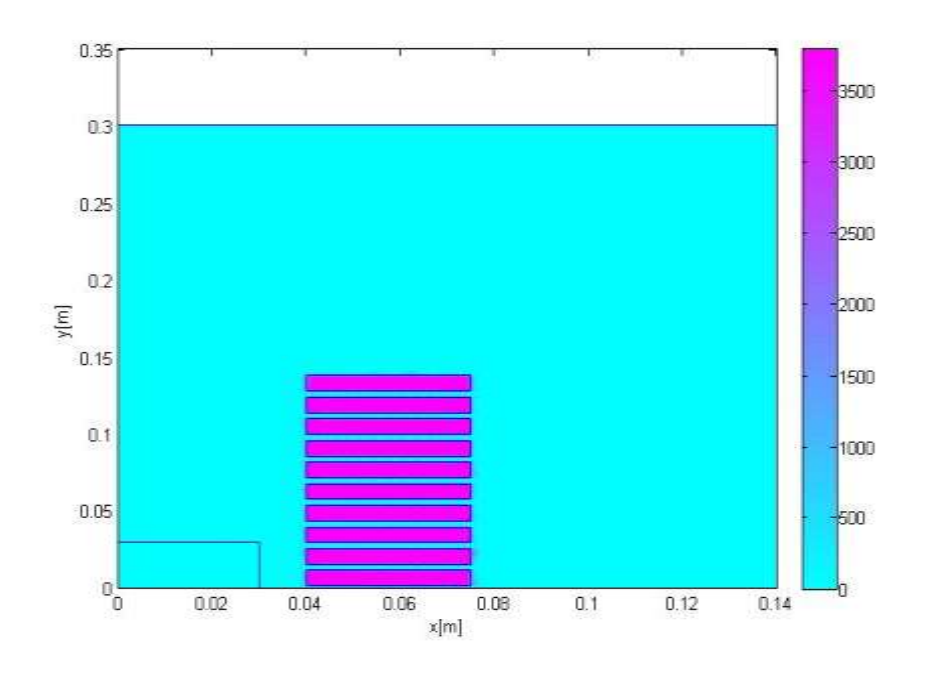

Figure.III.8. Répartition de la densité des pertes par courants induits dans les spires  $[W/m^3]$ .

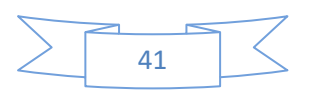

Pour évaluer les pertes totales par courants induits dans les spires, on a fait varier la fréquence dans une plage allant de 1kHz à 100 kHz, plage dans laquelle ce type de dispositif est généralement employé.

La figure III.9 illustre la variation des pertes totales avec la fréquence. On remarque bien que les pertes augmentent avec la fréquence.

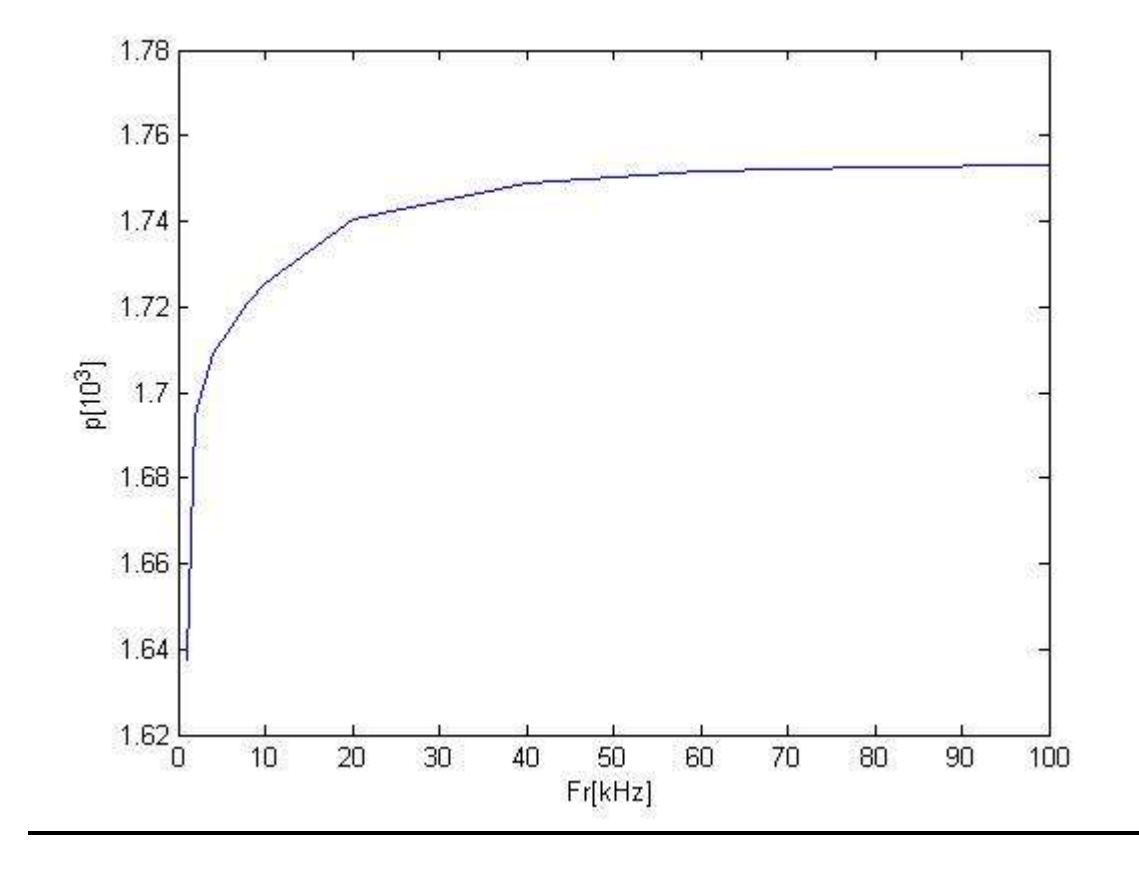

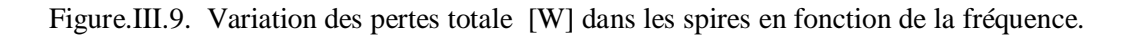

# **III.5 Optimisation de la géométrie de la bobine à air**

Dans cette partie du travail on s'intéresse à l'optimisation de la géométrie du dispositif étudié. Deux problèmes d'optimisation sont traités. Le premier, c'est un problème mono-objectif tandis que le deuxième est bi-objectif. Les deux problèmes sont résolus par l'application de la méthode des algorithmes génétiques sous l'environnement MATLAB.

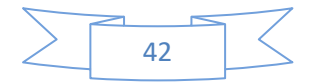

# **III.5.1 Premier problème d'optimisation**

#### **III.5.1.1 Formulation du problème**

Les bobines de Maxwell sont conçues pour créer un champ magnétique uniforme dans une cible telle qu'un tissu humain par exemple. Le problème posé peut être décrit par la minimisation de l'écart entre les valeurs maximale et minimale du champ magnétique dans la zone de contrôle correspondante à la cible. La fonction objectif à minimiser est donc écrite sous la forme suivante :

$$
f_1(x) = min(H_{max}(x) - H_{min}(x))
$$
\n(III.3)

Où :

*Hmax* est la valeur maximale du champ magnétique dans la zone de contrôle.

*Hmin* est la valeur minimale du champ magnétique dans la zone de contrôle.

Le vecteur x est le vecteur des paramètres d'optimisation ou de conception. Dans ce travail, les paramètres considérés sont les rayons Ri, avec i allant de 1 à 10, des spires. Ils varient dans l'intervalle [32, 52] mm.

 $X=R(i)$  avec i=1 ………..10 ;

Sous les contraintes du domaine :

 $x_{min} = 32$  mm et  $x_{max} = 52$  mm

#### **III .5.1.2 Résultats d'optimisation obtenus par la méthode des algorithmes génétiques**

L'algorithme génétique est l'une des méthodes d'optimisation stochastique les plus utilisée, notamment en électrotechnique, là où, généralement, on ne dispose pas d'informations sur la solution optimale**.** La convergence de ce type de méthodes, contrairement à celles déterministes comme le BFGS, est indépendante du point initial. En outre, les méthodes stochastiques sont plus générales et s'appliquent pour tous les problèmes y compris ceux discontinus et non différentiables.

Pour tenir compte du mécanisme de recherche probabiliste et aléatoire de l'algorithme génétique, on a effectué 4 exécutions différentes, les résultats des différents essais sont présentés ci-dessous.

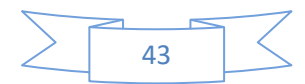

 Les résultats d'optimisation issus de l'application de l'algorithme génétique sont résumés dans le tableau III.2. La figure III.10 présente l'évolution de la fonction objectif avec les itérations de l'algorithme, avec un nombre d'itérations maximal égal à 30 et une taille de la population est égale à 40.

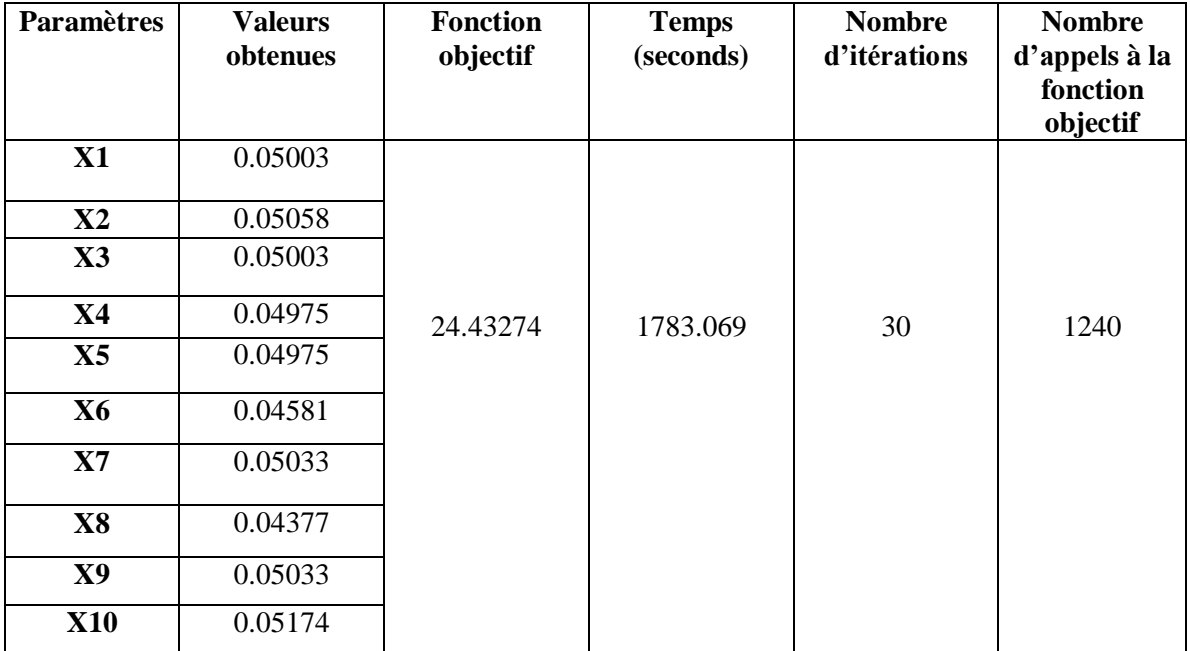

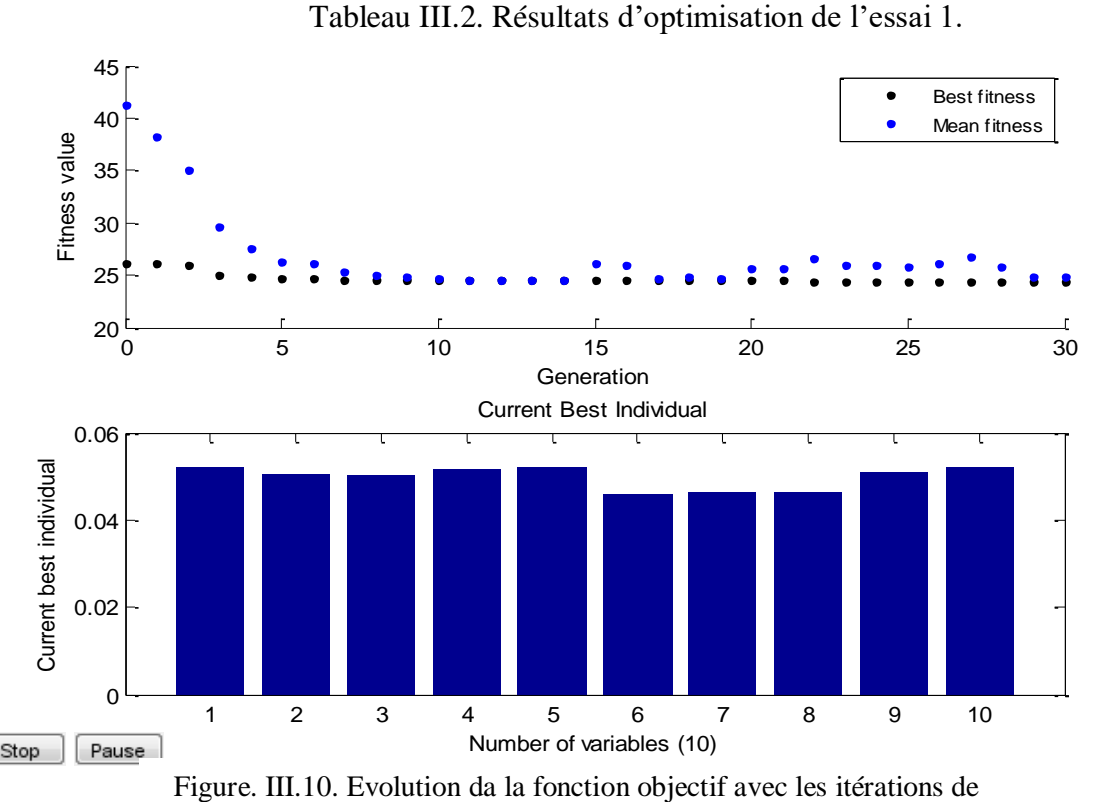

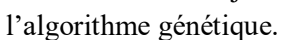

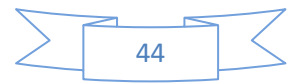

Les figures III.11 et III.12 montrent les lignes équipotentielles du potentiel vecteur magnétique et l'induction magnétique dans la configuration optimale obtenue par la méthode de l'Algorithme Génétique.

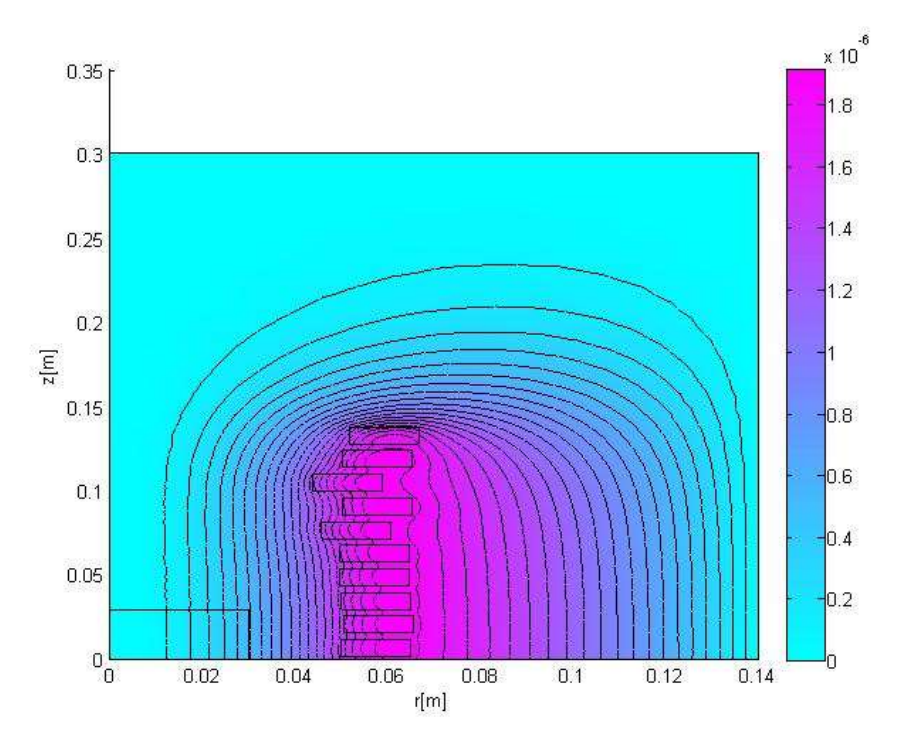

Figure. III.11. Lignes équipotentielles du potentiel vecteur magnétique dans la configuration finale.

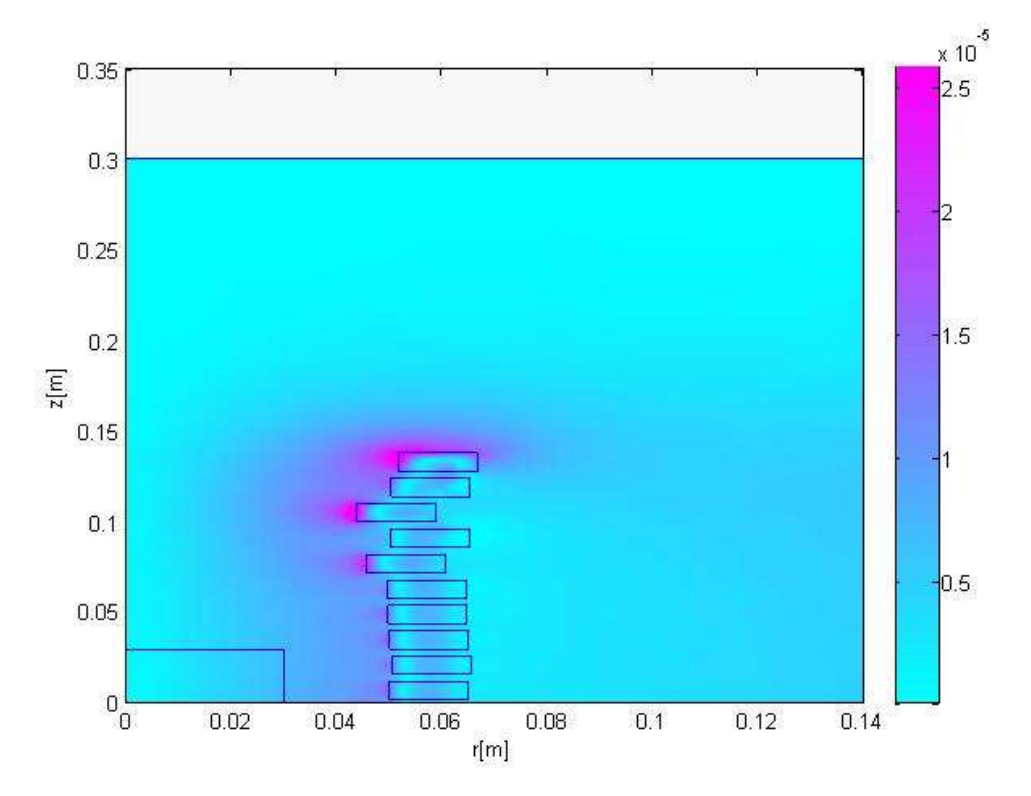

Figure.III.12. Répartition de l'induction magnétique dans la configuration finale.

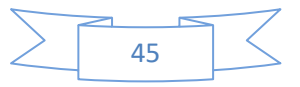

 Les valeurs des paramètres optimaux obtenus avec la méthode de l'algorithme génétique sont résumées dans le tableau III.3.

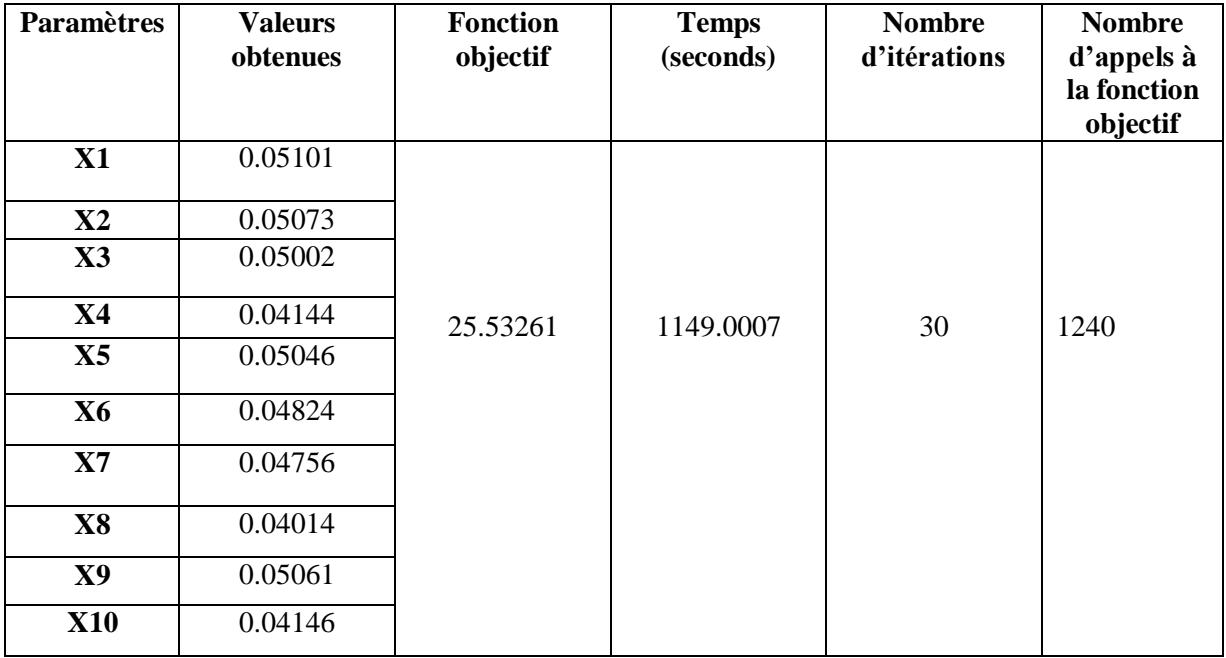

Tableau III.3. Résultats de l'essai 2 obtenus par la méthode de l'algorithme génétique.

Les figures III.13, III.14 et III15 montrent respectivement : l'évolution de la fonction objectif avec les itérations de l'AG, les lignes équipotentielles dans la configuration finale, et la répartition de l'induction magnétique dans la configuration finale également.

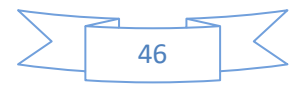

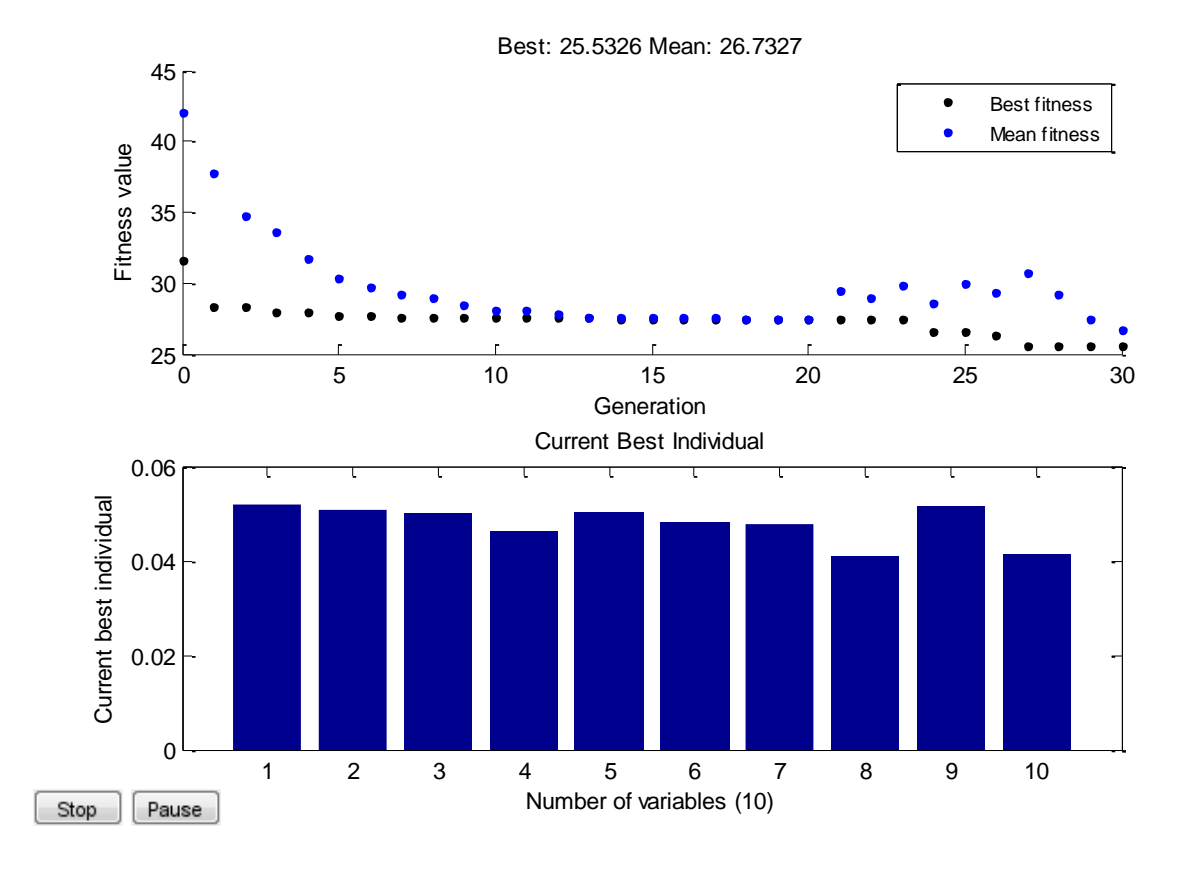

Figure. III.13. Evolution da la fonction objectif avec les itérations de l'algorithme génétique.

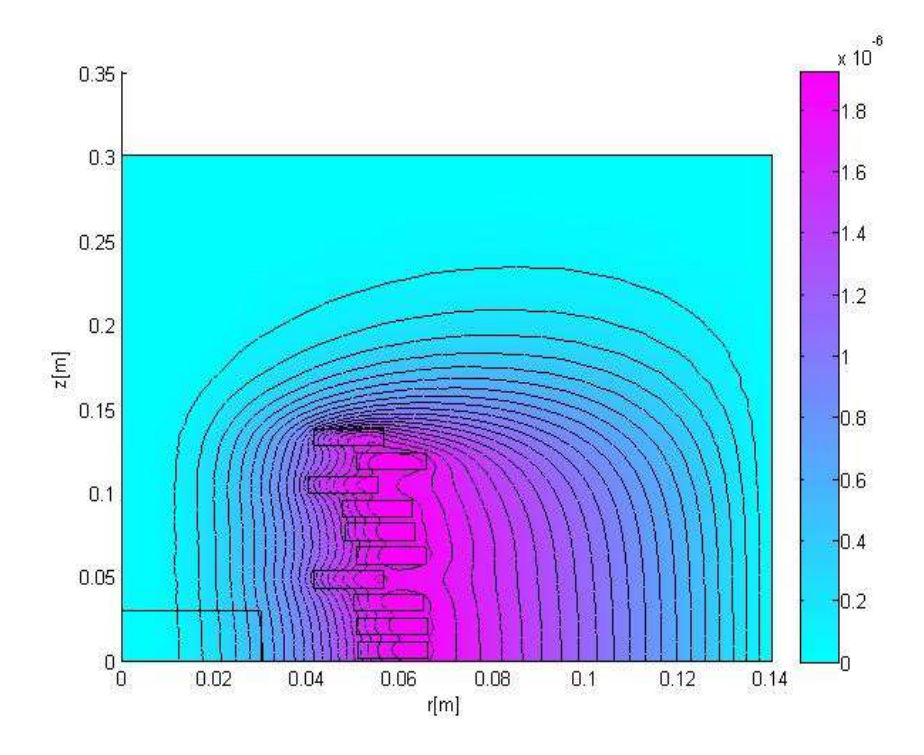

Figure. III.14. Lignes équipotentielles du potentiel vecteur magnétique dans la configuration finale.

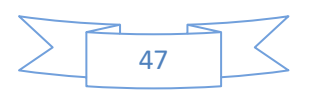

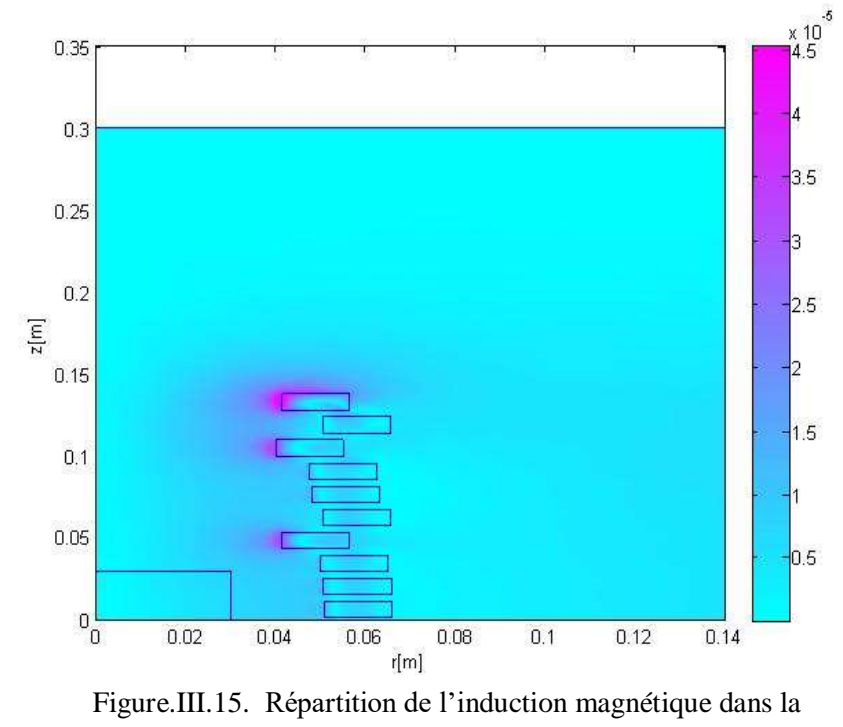

configuration finale.

Le tableau III.4. englobe les résultats d'optimisation obtenus lors de cet essai.

 Les figures III.16, III.17 et III.18 montrent respectivement : la variation de la fonction objectif en fonction des itérations de l'algorithme génétique, les lignes équipotentielles et la carte d'induction magnétique dans la configuration finale.

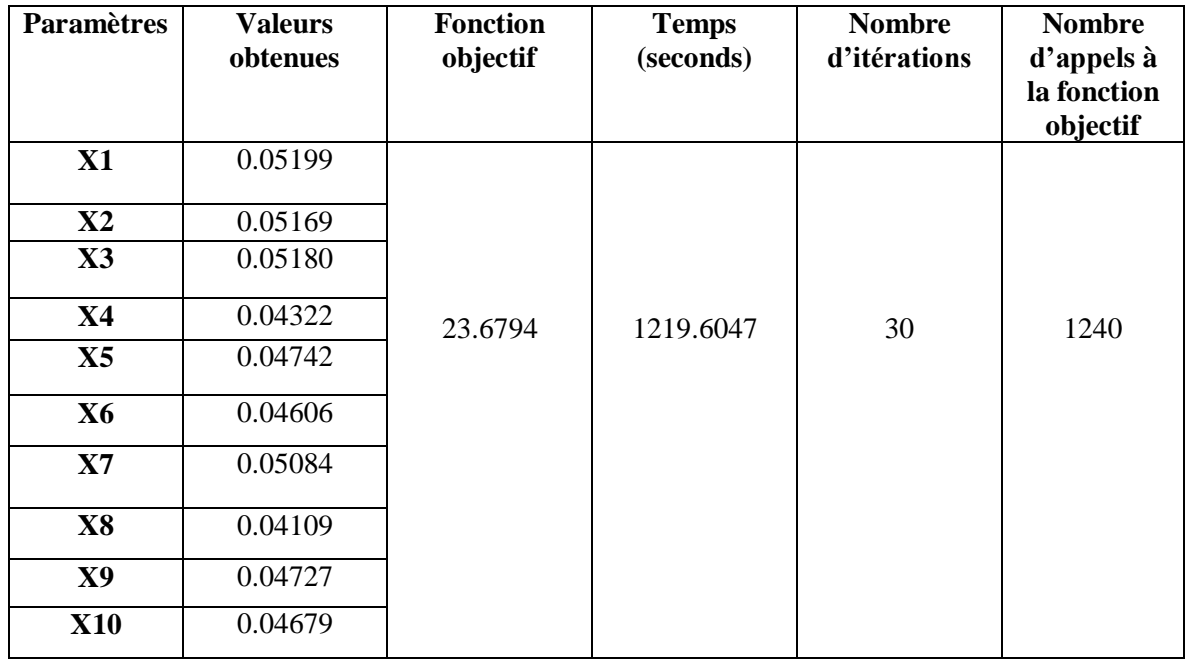

Tableau III.4. Résultats obtenus par la méthode de l'algorithme génétique pour l'essai 3.

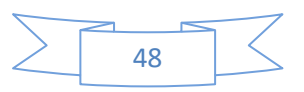

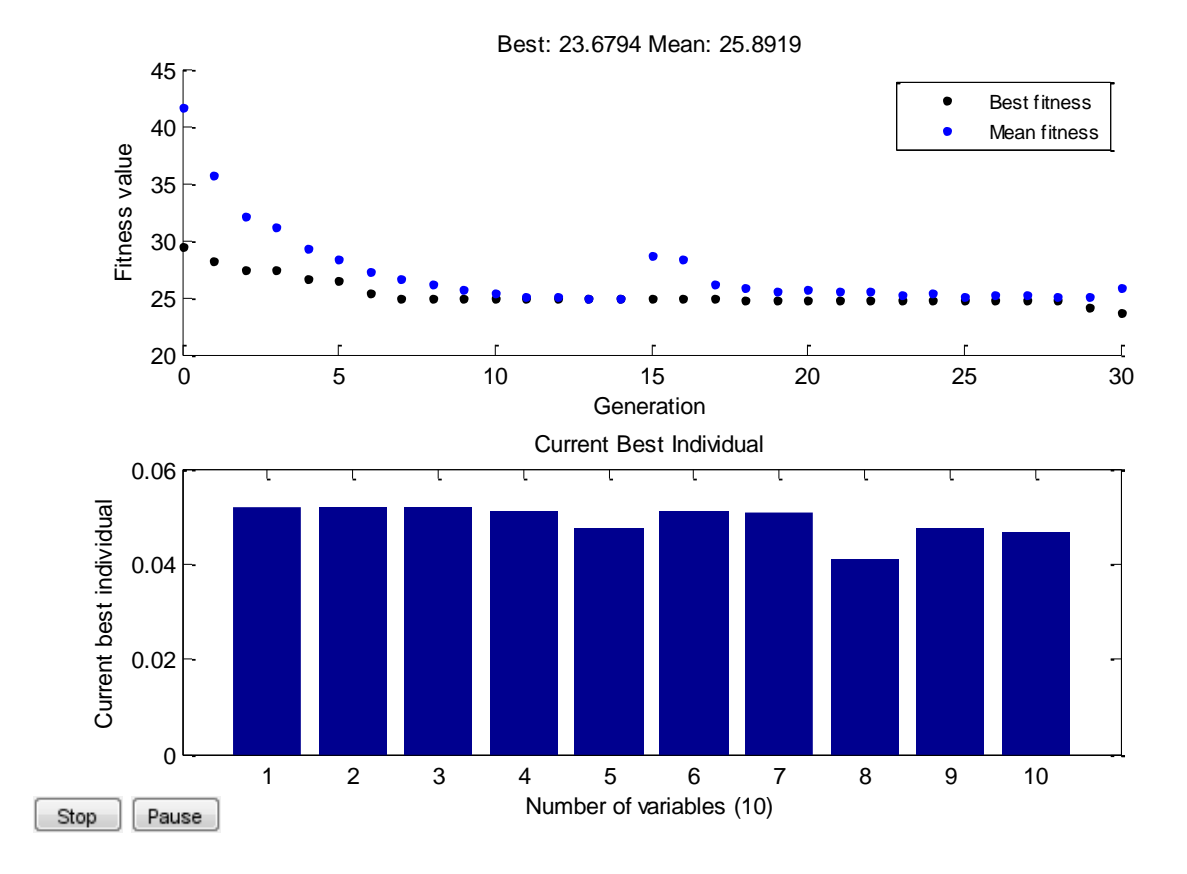

Figure. III.16. Variation da la fonction objectif avec les itérations de la méthode des algorithmes génétiques pour l'essai 3.

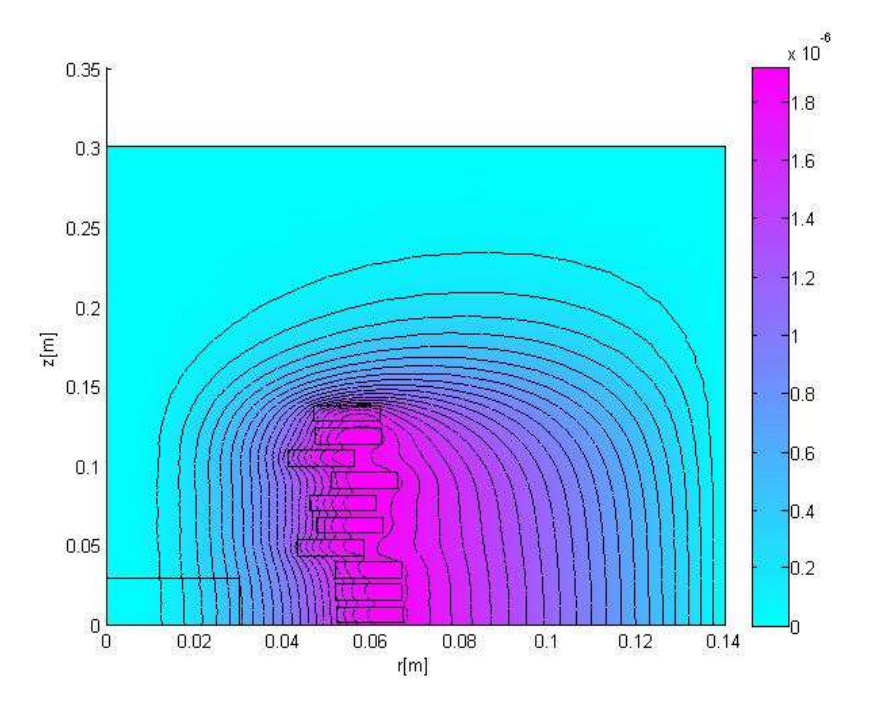

Figure. III.17. Lignes équipotentielles du potentiel vecteur magnétique dans la configuration finale.

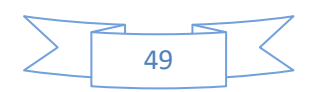

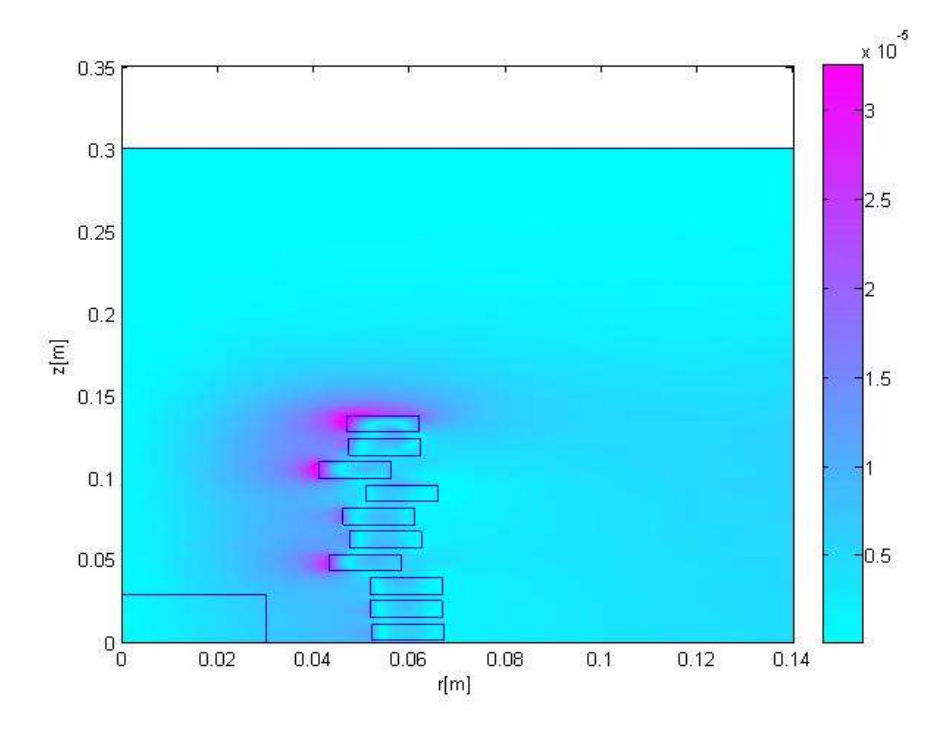

Figure.III.18. Répartition de l'induction magnétique dans la configuration finale.

 Le tableau III.5. regroupe les différents résultats d'optimisation obtenus lors de cet essai. Cependant, les figures III.19, III.20 et III.21 présentent respectivement : la variation de la fonction objectif avec les itérations de l'algorithme génétique, les lignes équipotentielles et la carte de la répartition de l'induction magnétique dans la configuration finale.

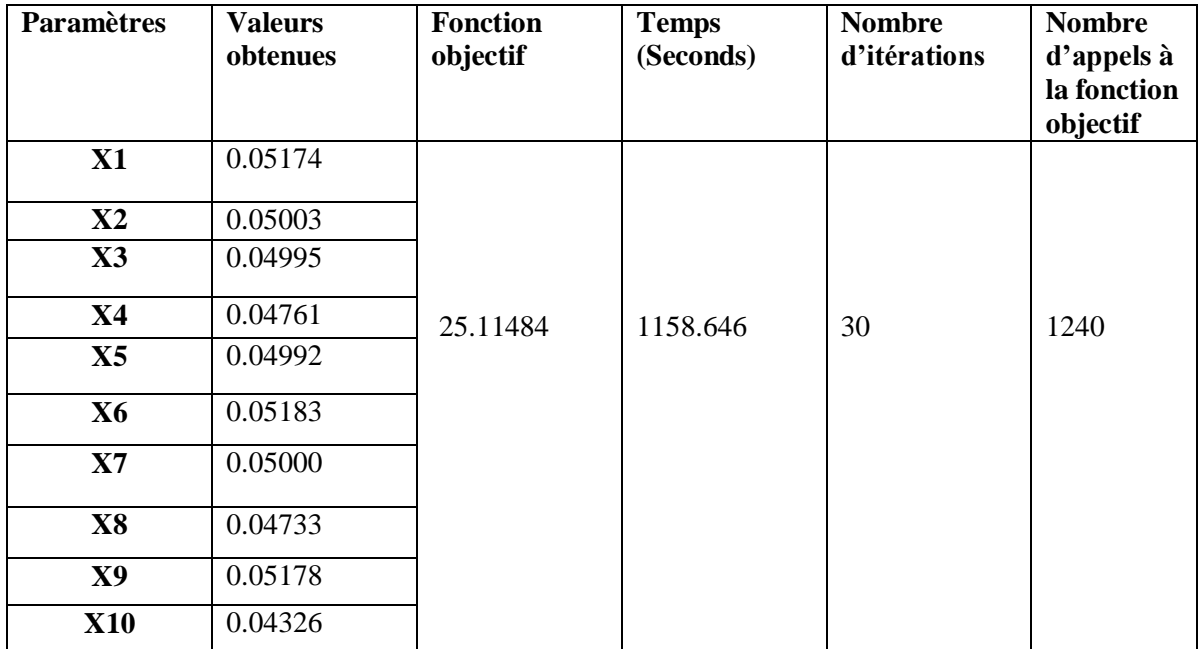

Tableau III.5. Résultats obtenus par la méthode de l'algorithme génétique.

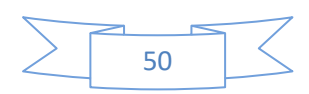

Les résultats obtenus de différents essais effectués ont permis de montrer l'aspect probabiliste et aléatoire de la méthode de l'algorithme génétique, où on remarque que le meilleur résultat est celui de l'essai 3.

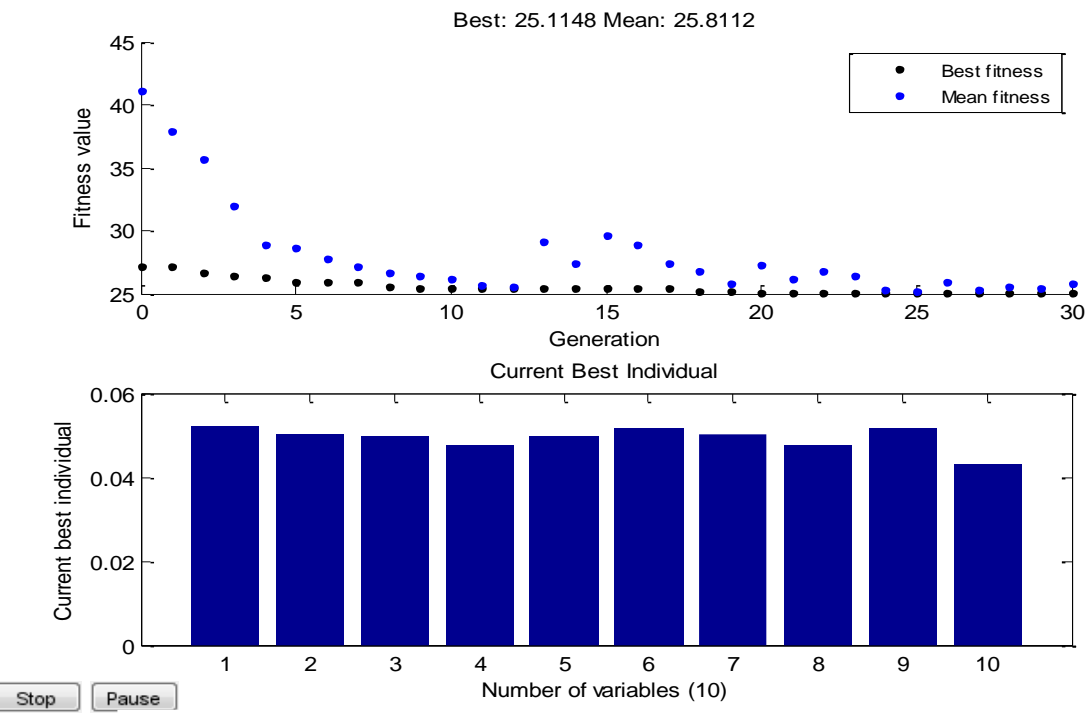

Figure. III.19 Variation da la fonction objectif avec les itérations de la méthode de l'algorithme génétique.

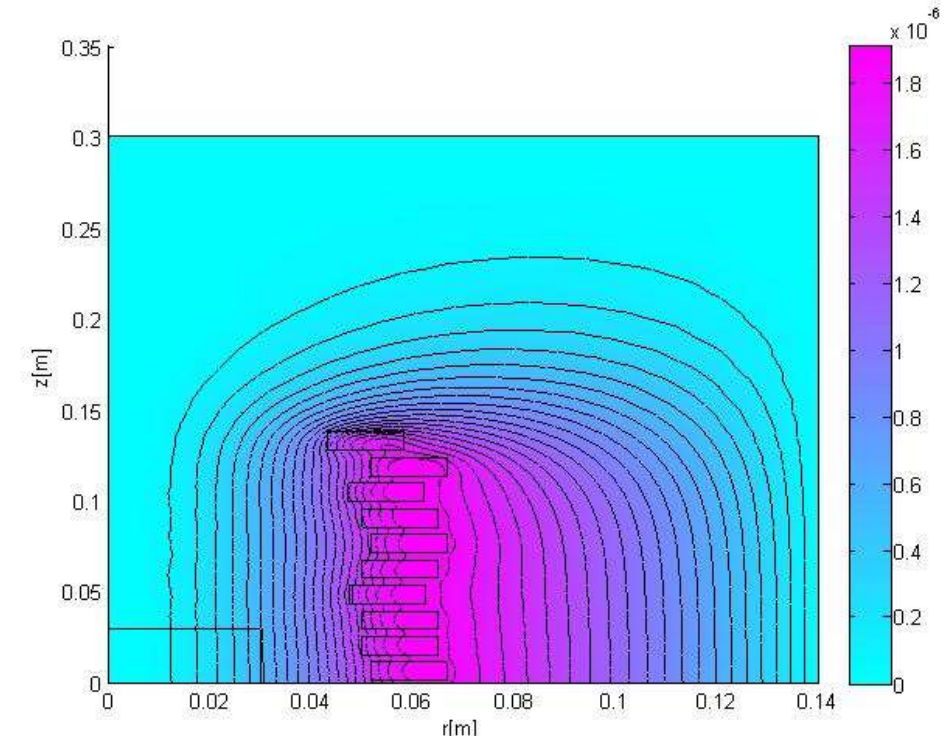

Figure. III.20. Lignes équipotentielles du potentiel vecteur magnétique dans la configuration finale.

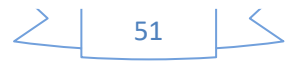

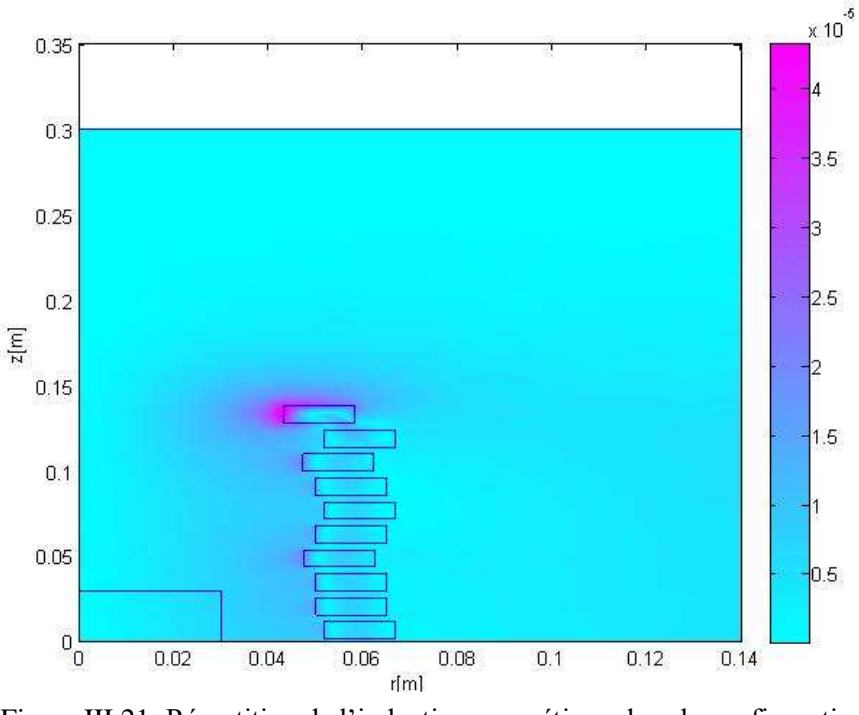

Figure.III.21. Répartition de l'induction magnétique dans la configuration finale.

### **III.5.2 Deuxième problème d'optimisation**

Les applications, industrielles ou biomédicales, qui font usage de ce type d'installation nécessite de grandes températures générées par les spires inductrices. Pour cet objectif, dans cette partie du travail on s'est intéressé à la recherche des rayons de spires inductrices assurant à la fois l'uniformité du champ magnétique dans la zone de contrôle et la maximisation des pertes par courants induits dans les spires. Il s'agit donc d'un problème bi-objectif et non mono-objectif comme dans le cas du problème précédent.

#### **III.5.2.1 Formulation du problème d'optimisation**

Dans ce cas on a deux fonctions objectif à optimiser simultanément. La première est similaire à celle du problème précédent. Elle consiste à minimiser la différence entre les valeurs maximale et minimale du champ magnétique dans la zone de contrôle pour que le champ soit uniforme, pour une gamme de fréquences allant de 1kHz à 10kHz r. Elle est donnée par :

$$
f_1(x) = \min(\frac{1}{N} \sum_{i=1}^{N} (H_{\text{max}_1}(x) - H_{\text{min}_i}(x)))
$$
\n(III.4)

Où N désigne la longueur d'intervalle de variation des fréquences.

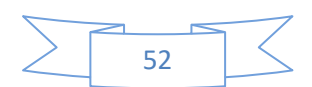

Dans le deuxième problème, on vise à maximiser les pertes par courants induits dans les spires inductrices. Le problème de maximisation est transformé à un autre de minimisation. La fonction objectif correspondante est donnée par :

$$
f_2(x) = \max_{N} \frac{1}{N} \sum_{i=1}^{N} (P_i(x)) = \min_{N} \frac{1}{N} \sum_{i=1}^{N} (\frac{1}{P_i(x)})
$$
(III.5)

Pour résoudre ce problème bi-objectif, on le transforme tout d'abord à un autre monoobjectif comme suit :

$$
f(x) = f_1(x) + f_2(x)
$$
 (III.6)

Les seuls paramètres d'optimisation considérés sont les rayons Ri des 10 spires inductrices.

 $X_i = r(i)$ 

i=1 ……….10 ;

Les contraintes considérées sont celles du domaine :

 $x_{\min} = 32$  mm et  $x_{\max} = 52$  mm

#### **III.5.2.2 Résultats d'optimisation**

 On applique la méthode des algorithmes génétiques pour résoudre le problème ainsi formulé. On a effectué 3 exécutions différentes où uniquement le meilleur résultat est retenu. Le tableau III.6 résume l'ensemble des résultats obtenus avec l'AG.

Les figures III.22, III.23 et III.24 présentent respectivement : la variation de la fonction objectif avec les itérations de l'algorithme génétique, les lignes équipotentielles et la répartition de l'induction magnétique dans la configuration optimale.

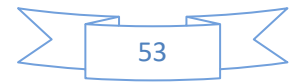

| <b>Paramètres</b> | <b>Valeurs</b><br>obtenues | <b>Fonction</b><br>objectif dans<br>le système des<br>unités<br>relatives (pu) | <b>Temps</b><br>(seconds) | <b>Nombre</b><br>d'itérations | <b>Nombre</b><br>d'appels à<br>la fonction<br>objectif |
|-------------------|----------------------------|--------------------------------------------------------------------------------|---------------------------|-------------------------------|--------------------------------------------------------|
| X1                | 0.04399                    |                                                                                |                           |                               |                                                        |
| $\mathbf{X2}$     | 0.05170                    |                                                                                |                           |                               |                                                        |
| $\mathbf{X}$ 3    | 0.04899                    |                                                                                |                           |                               |                                                        |
| X <sub>4</sub>    | 0.03265                    | 0.92703                                                                        | 1592.683                  | 20                            | 420                                                    |
| X5                | 0.05129                    |                                                                                |                           |                               |                                                        |
| <b>X6</b>         | 0.04944                    |                                                                                |                           |                               |                                                        |
| X7                | 0.05049                    |                                                                                |                           |                               |                                                        |
| <b>X8</b>         | 0.03903                    |                                                                                |                           |                               |                                                        |
| <b>X9</b>         | 0.04717                    |                                                                                |                           |                               |                                                        |
| <b>X10</b>        | 0.04324                    |                                                                                |                           |                               |                                                        |

Tableau III.6. Résultats obtenus par la méthode de l'algorithme génétique

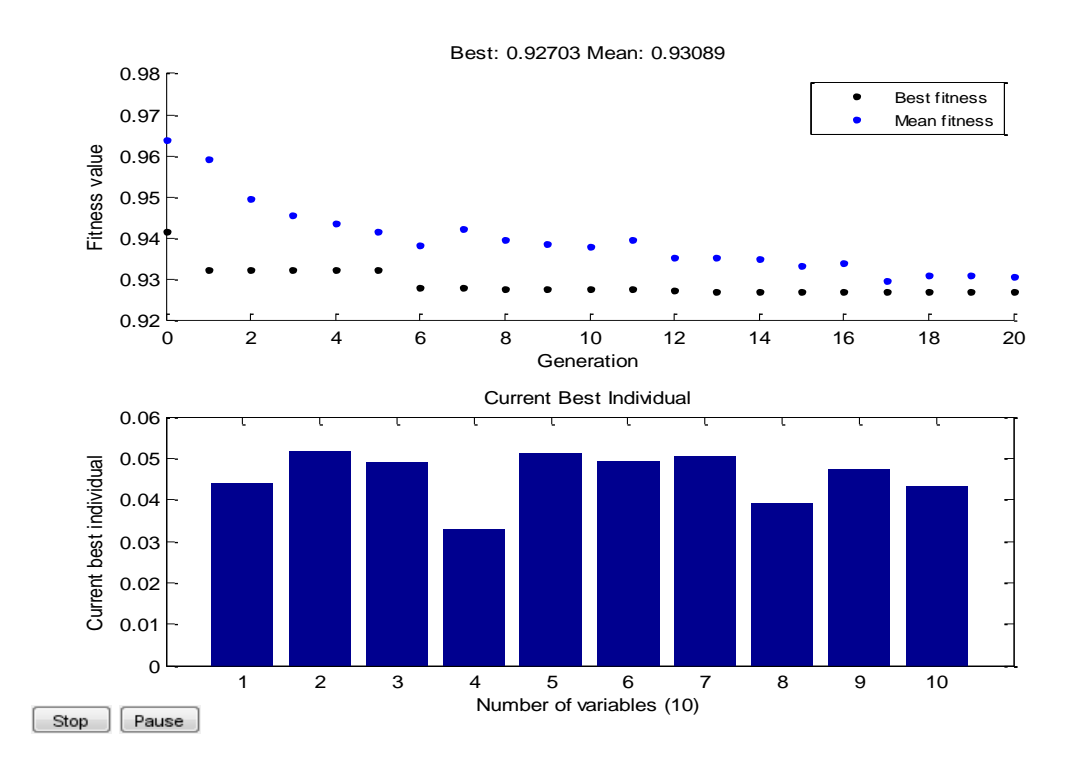

Figure. III.22. Variation da la fonction objectif avec les itérations de la méthode des algorithmes génétiques.

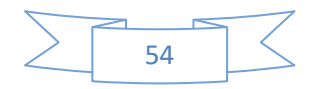

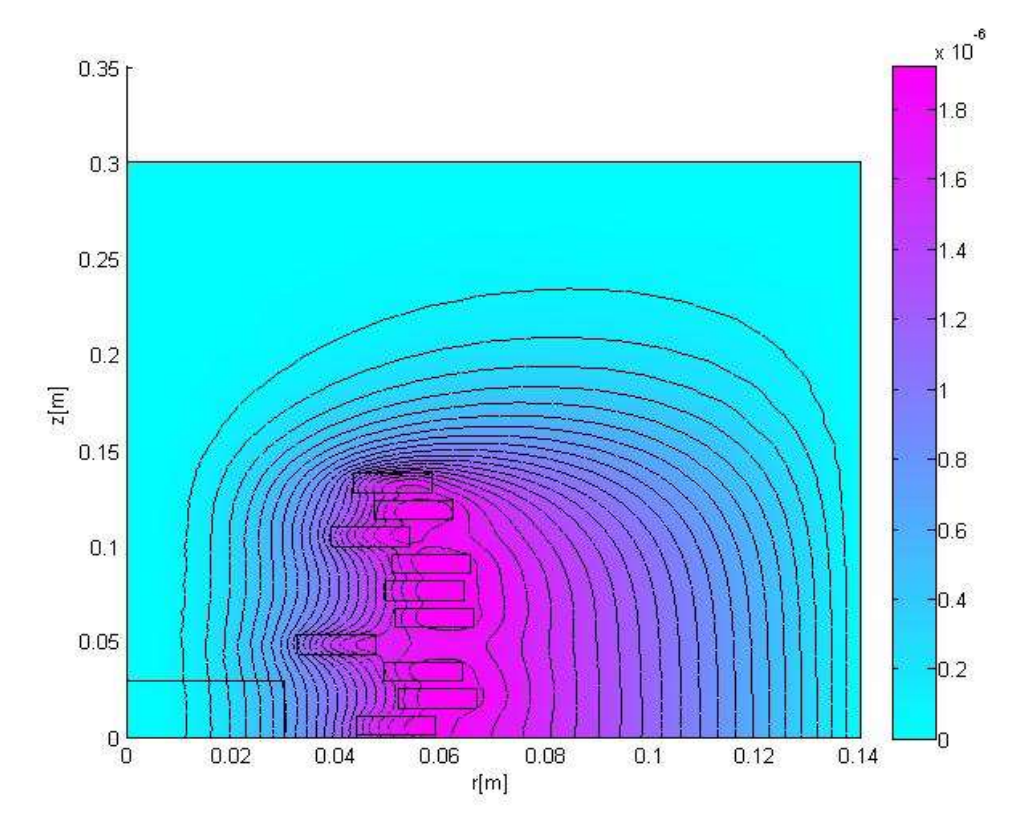

Figure. III.23. Lignes équipotentielles du potentiel vecteur magnétique dans la configuration finale

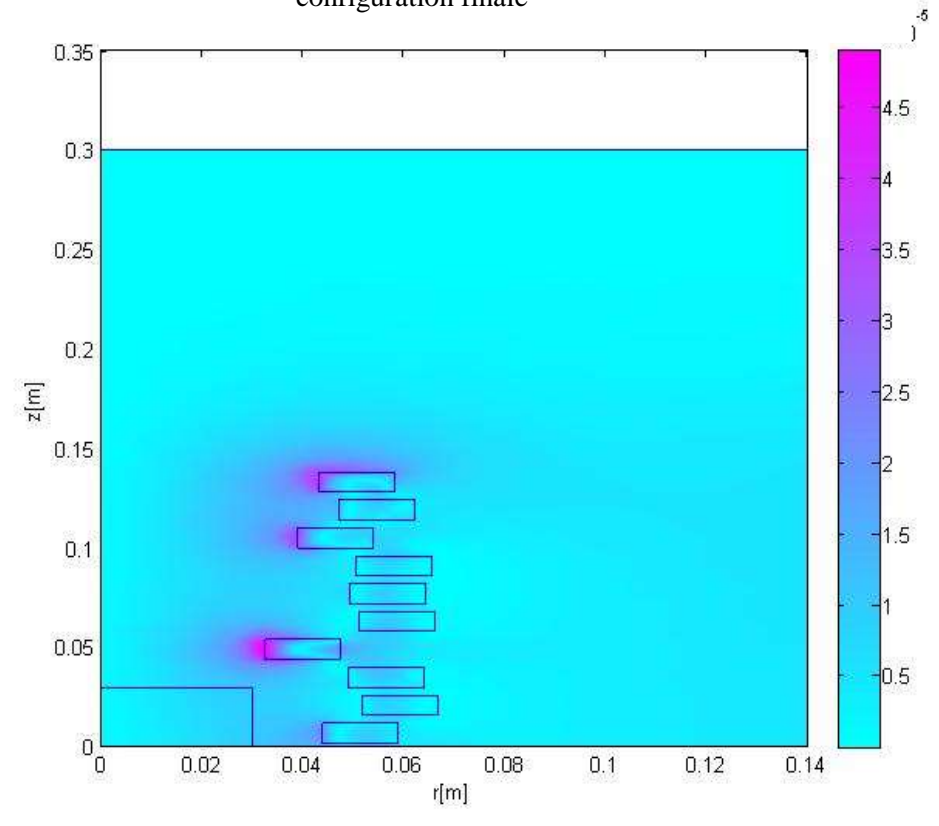

Figure.III.24.Induction magnétique dans la configuration finale.

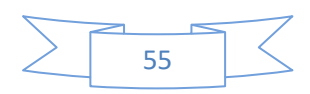

# **III.6 Conclusion**

Dans ce chapitre on a présenté les résultats issus de la modélisation bidimensionnelle par la méthode des éléments finis d'une bobine à air, dite aussi bobine de Helmholtz ou de Maxwell, dispositif du chauffage par induction souvent utilisé dans les applications biomédicales.

L'optimisation de dispositif a également fait l'objet de ce chapitre, où la méthode des algorithmes génétiques a été appliquée pour résoudre deux problèmes d'optimisation qui visent à déterminer la structure optimale de la bobine pour, d'une part que le champ magnétique soit uniforme dans certaine région du domaine d'étude et d'autre part, et en parallèle avec le premier objectif, on a ajouté un deuxième qui consiste à maximiser les pertes par courants induits dans les spires, qui revient en réalité à augmenter la température générée par la bobine.

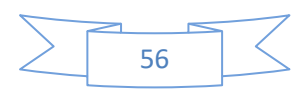

Conclusion Générale
## Conclusion générale et perspectives

Le travail de Master que nous avons réalisé se focalise sur l'optimisation d'une installation électrotechnique du chauffage par induction. Il s' agit d'une bobine à air, dispositif utilisé dans plusieurs secteurs, y compris celui biomédical. Un code de calcul dédié à la modélisation numérique par la méthode des éléments finis et à l'optimisation de la structure de dispositif étudié a été développé sous Matlab.

L'application de la méthode des éléments finis en régime magnétodynamique harmonique dans le cas bidimensionnel et linière nous a permis de calculer le champ électromagnétique qui règne dans l'installation modélisée et, de déduire toutes les grandeurs électromagnétiques nécessaires pour son exploitation, à savoir : l'induction magnétique, le champ magnétique, la densité des courants induits et les pertes qui y sont associées, cela et pour une gamme de fréquences allant de 1 Khz à 100 Khz.

La bobine à air modélisée est destinée à produire un champ magnétique uniforme dans un volume spécifique et aussi à fournir un maximum de pertes par courants induis. Au cours de ce travail, ces objectifs sont transformés en deux problèmes d'optimisation. Dans le premier, mono-objectif, la fonction objectif correspondante consiste à minimiser la différence entre les valeurs maximale et minimale du champ magnétique dans une région spécifique du domaine d'étude, zone de contrôle, pour une fréquence de 1kHZ. Tandis que le deuxième est bi-objectif, transformé en autre mon-objectif, pour une gamme de fréquences allant de 1kHz à 10kHz, consiste à maximiser les pertes par courants induits et maintenir le champ magnétique uniforme dans la zone de contrôle, minimiser la différence entre les valeurs max et min du champ magnétique. Pour les deux problèmes posés, les paramètres d'optimisation qui ont été choisis sont les rayons internes des spires inductrices avec des contraintes de domaine imposées sur la variation de ces variables.

Le calcul de la fonction objectif au cours du processus d'optimisation fait appel à l'outil de calcul numérique du champ électromagnétique par éléments finis. La méthode des algorithmes génétiques est utilisée pour résoudre le problème d'optimisation, qui consiste à trouver les paramètres assurant la minimisation, maximisation, de la fonction objectif toute en respectant les contraintes imposées.

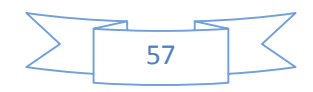

La stratégie d'optimisation appliquée est très souple et automatique, elle nous a permis de trouver les valeurs optimales des variables de conceptions qui assurent la minimisation de la fonction objectif.

Plusieurs perspectives de ce travail sont envisagées telles que :

- Le couplage des deux phénomènes électromagnétique et thermique ;
- $\triangleright$  Optimisation multi-objectif sous contraintes.

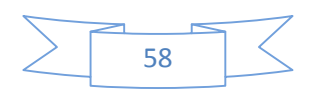

## **Références bibliographiques**

[1] Optimisation (mathématiques) - Wikipédia

[2] K. BOUALI, **«** Étude et conception de structures électromagnétiques utilisant des matériaux composites fer – résine », Diplôme de magistère**,** en Electrotechnique, Université de Batna, 2006.

[3] T. Hacib**,** Cours de « Conception assistée par ordinateur des machines électriques », Faculté des sciences et de la technologie, Département d'électrotechnique, Université Mohamed Seddik Ben-Yahia-Jijel**.**

[4] D. Hoang, « Détermination Simultanée de la Résistivité et de l'Epaisseur des Tôles Métalliques et d'Alliages non Magnétiques par Méthode Electromagnétique Sans Contact », Thèse de Doctorat, Ecole Doctorale Electronique, Electrotechnique, Automatique, Lyon, 2002.

[5] O. Hajji, « Contribution Au Développement De Méthodes D'optimisation Stochastiques. Application A La Conception Des Dispositifs Electrotechniques » Thèse de Doctorat, Université Des Sciences et Technologies De Lille, 2003.

[6] F. Messine, B. Nogaréd,, J.L.Langounaelle, « Optimal Design of Electro-Mecheanical Actuaors : A New Method Based on Global Optimization », IEEE Transactions on Magnetics, Vol.34, No.1 ,pp.299-308, 1998.

[7] M. Caldora Costa, « Optimisation de Dispositifs Electromagnétiques dans un Contexte d'Analyse par la Méthode des Eléments Finis »,, Thèse de Doctorat de L'INPG**,** en Génie Electrique, École Doctorale EEATS Grenoble, 28 Juin 2001.

[8] M. Minoux, « Programmation mathématique :Tome 1Théorie et algorithmes », Eddition Dunod, 1983.

[9] J.D. Schaffern « Multiple Objective Optimization With Vector Evaluated Genetic Algorithms »,  $10^{th}$  Int .Conf. on genetic algorithms, 1985.

[10] M.J.D. Powel, « An efficient method for finding the minimum ofa function of several variables without calculating derivations », Computer Jouranal, Vol .7, pp.155-126,1965.

[11] R. Fletcher, « Practical Methods of Optimization », .John Wiley &Sons, ISBN0-471-49463- 1,1987.

[12] G. Berthiau et P. Siarry, **«** Etat de L'Art des Méthodes d'Optimisation Globales »,[.http://www.edpsciences.org/articles/ro/pdf/2001/03/ro20112.pdf](http://www.edpsciences.org/articles/ro/pdf/2001/03/ro20112.pdf) , Septembre 2001.

[13] J. K. Hao, P. Galinier et M. Habib, « Méthaheuristiques pour l'Optimisation Combinatoire et l'Affectation Sous Contraintes », Revue d'Intelligence Artificielle » , 1999**.**

[14] J. M. Renders, « Algorithmes Génétiques et Réseaux de Neurones », Editions Hermes, Paris, 1995.

[15] C. Bontemps, « Principes Mathématiques et Utilisations des Algorithmes Génétiques », <http://www.edpsciences.inra.fr/centre/esr/CV/bonteemps/WP/AlgoGene.html>, 18 Novembre 1995, Paris**.**

[16] S. Taibi, « Contribution à l'Etude, la Conception, le Dimensionnement et l'Optimisation de Machines à Reluctance Variable de Type Vernier », Thèse de Doctorat, Université des Sciences et Technologies de Lille, 2002.

[21] B. Bourouba . D.Elkolli, « Modèle analytique pour l'estimation des pertes par courants de Foucault dans les enroulements des machines électriques », Mémoire de Master en électrotechnique, Université de Jijel, 2020.

[17] A.D. Kone, B. Nogarede, et M.L. Mazene, « Le Dimensionnement des Actionneurs Electriques : Un Problème de Programmation non Linéaireé, Jour. Phy. III, Vol. l3, 1993, pp. 185-301**.**

[18] **S.** Brisset, « Outil et Méthodologie pour la Conception des Moteurs à Reluctance Variable à Double Saillance », Thèse de Doctorat en Génie Electrique, Université des Sciences et Technologie de Lille, 1995.

[19] L. Chouikhi, « Palier à lévitation magnétique : modélisation et optimisation », mémoire de Magistère, université de Constantine, 2002

[20] A. Rezik, « Etude comparative des différents modèles éléments finis pour le calcul des forces d'origine magnétique) », mémoire de Magistère, Université de Jijel ,2002.

[21] H. Allag, « Étude et élaboration d'un calcul magnétique en 3D pour un système de lévitation » ; mémoire de Magistère, Université de ConstantineQ 2002.

[22] B. Billel , E. Djamel. « Modèle analytique pour l'estimation des pertes par courants de Foucault dans les enroulements des machines électriques», mémoire de Master, Université de Jijel, 2020.

[23] C. Gaouir, R. Rezkoune, « Modèles neuronaux pour le CND à flux de fuite magnétique », mémoire de Master, Université de Jijel, 2019.

[24] S. Boufenar et Z. Latreche, « Dimensionnement et Modélisation de la machine synchrone à aimant permanent », mémoire de Master, Jijel, 2019.

[25] N. Ouassila, « Etude et modélisation des paliers planaires », mémoire de Magistère, Université de Constantine, 2009.

[26] P. Di Barba, M. E. Mognaschi, D. A. Lowther, F. Dughiero, M. Forzan, , E. Sieni and J S.Lup, « A benchmark problem of induction heatinganalysis», International Journal of AppliedElectromagnetics and Mechanics, 53 (2017), pp.139–149.

[27] A. Attaluri, J. Jackowski, A. Sharma, S.KamalKandala,V. Nemkov, C. Yakey, Theodore L. De Weese, A. Kumar, RobertC. Goldstein and R. Ivko, « Design and construction of a Maxwelltypeinductioncoil for magneticnanoparticlehyperthermia », International Journal of Hyperthermia, Vol. 37, No. 1, 2020, pp.1-14.